# Exercise Part 2 - Producing Forecasts of Winter 2013/14 -

**TCC Training Seminar on Seasonal Prediction Products** 11-15 November 2013

# Objectives

- To produce forecasts of stations in your country for winter 2013/14 using your guidance and the JMA's numerical prediction products.
- To give a presentation about your guidance and your forecast.

# Contents

- 1. Downloading the JMA's numerical prediction data for winter 2013/14
	- $1.1$  GPVs
	- 1.2 Indices
- 2. Performing calculations of your guidance for winter 2013/14
- 3. Interpreting the JMA's numerical prediction products for winter  $2013/14$
- 4. Building a forecast for your country in winter 2013/14

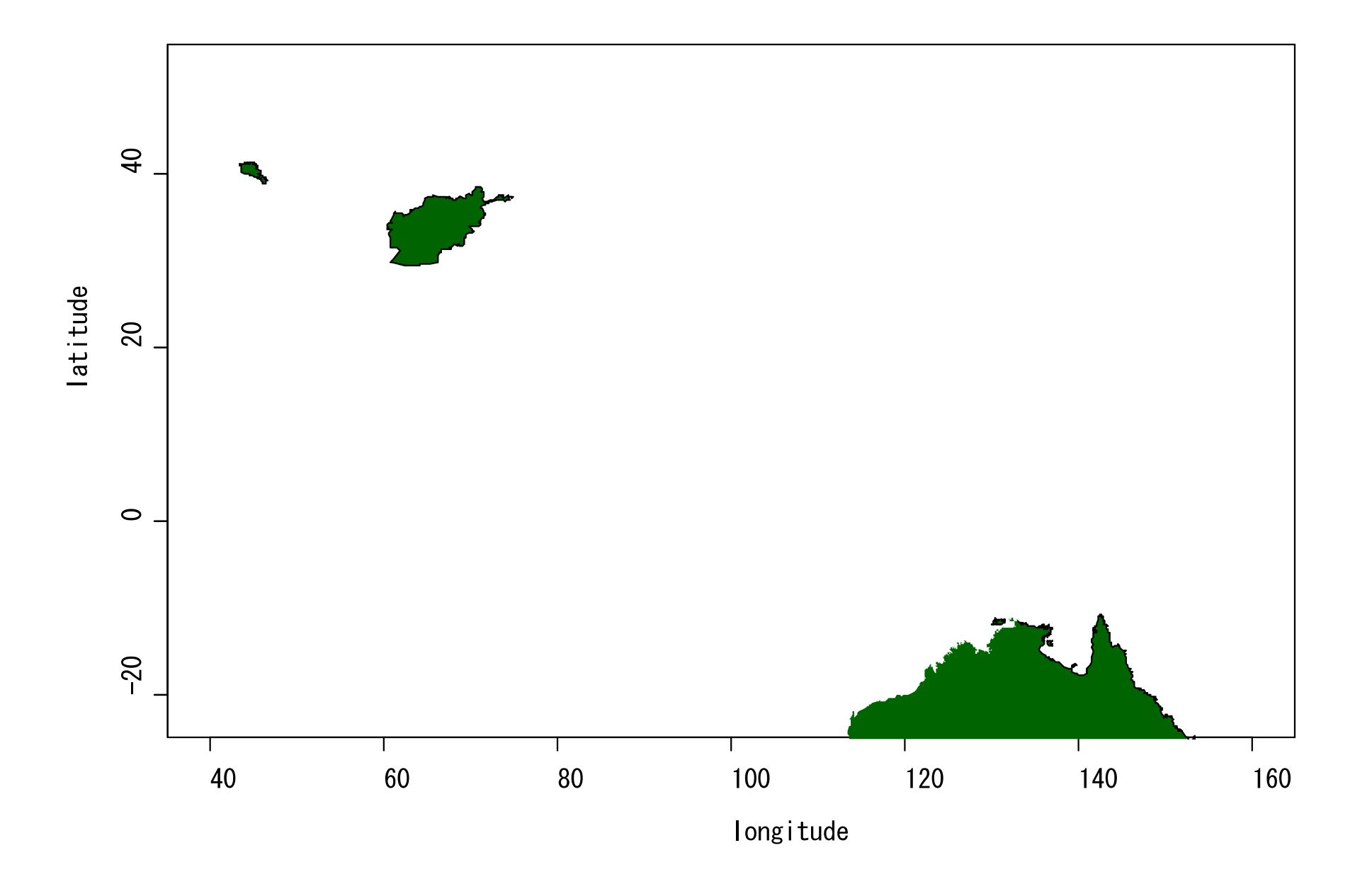

#### TCC website

#### <http://ds.data.jma.go.jp/tcc/tcc/index.html>

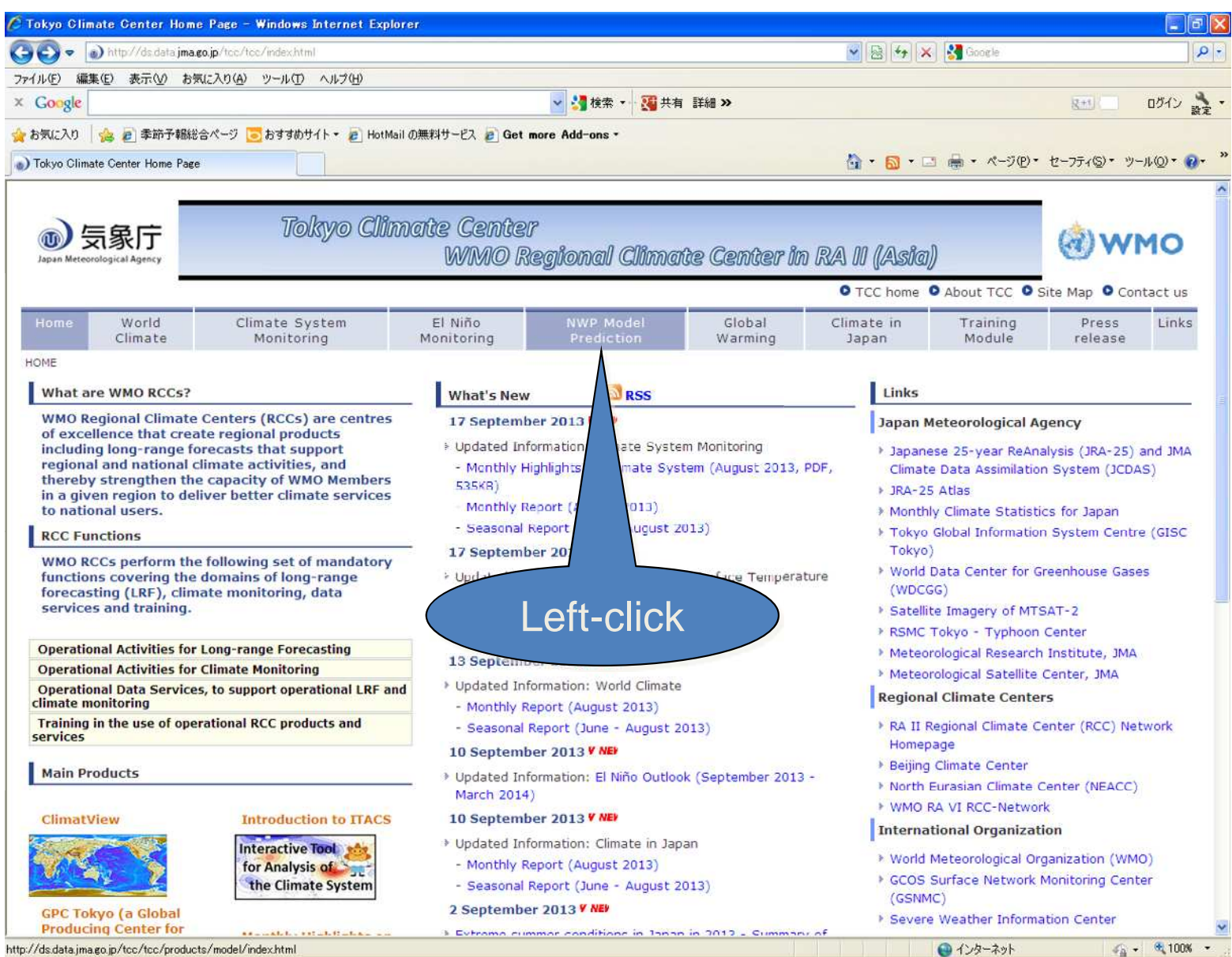

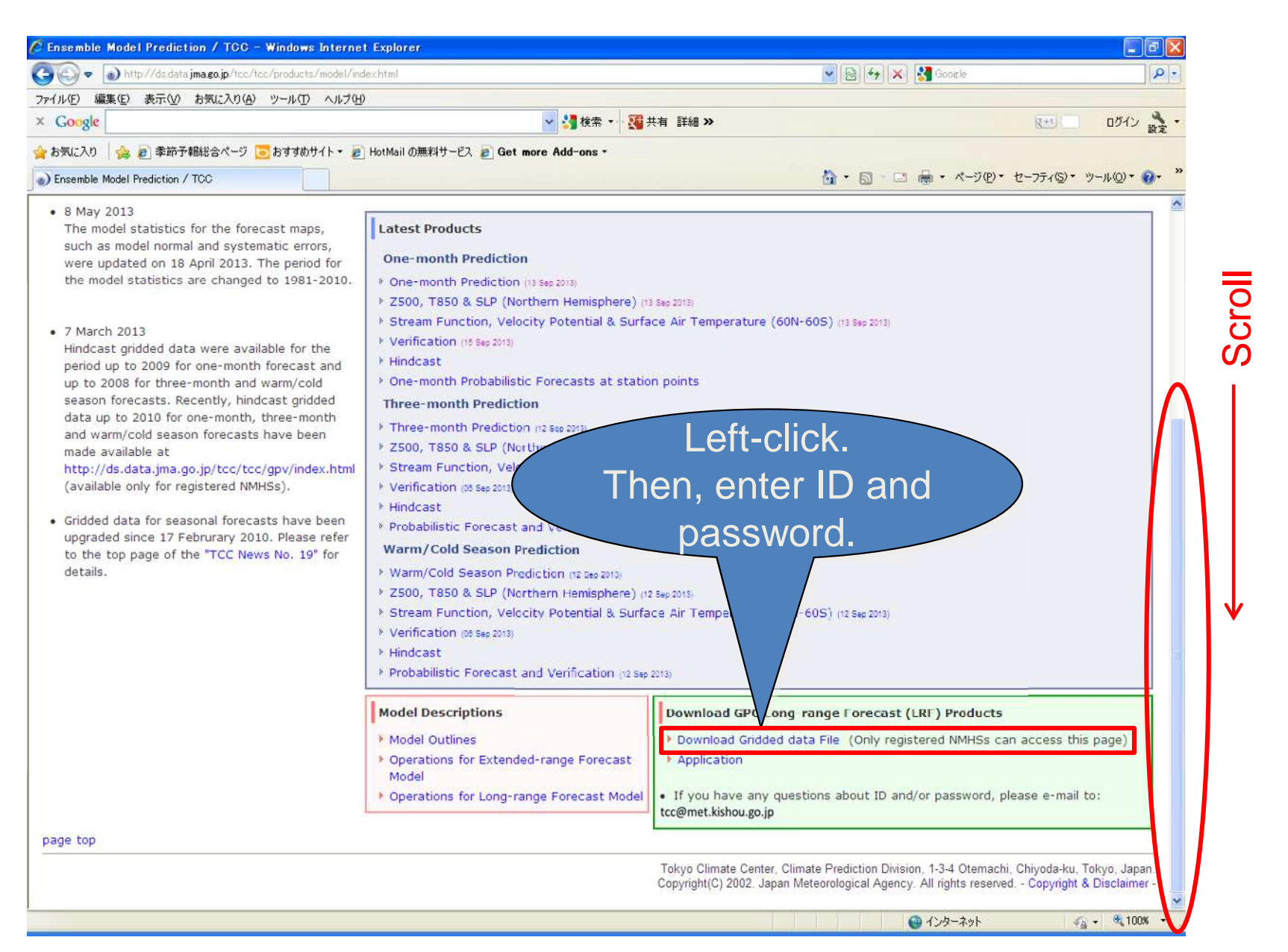

6

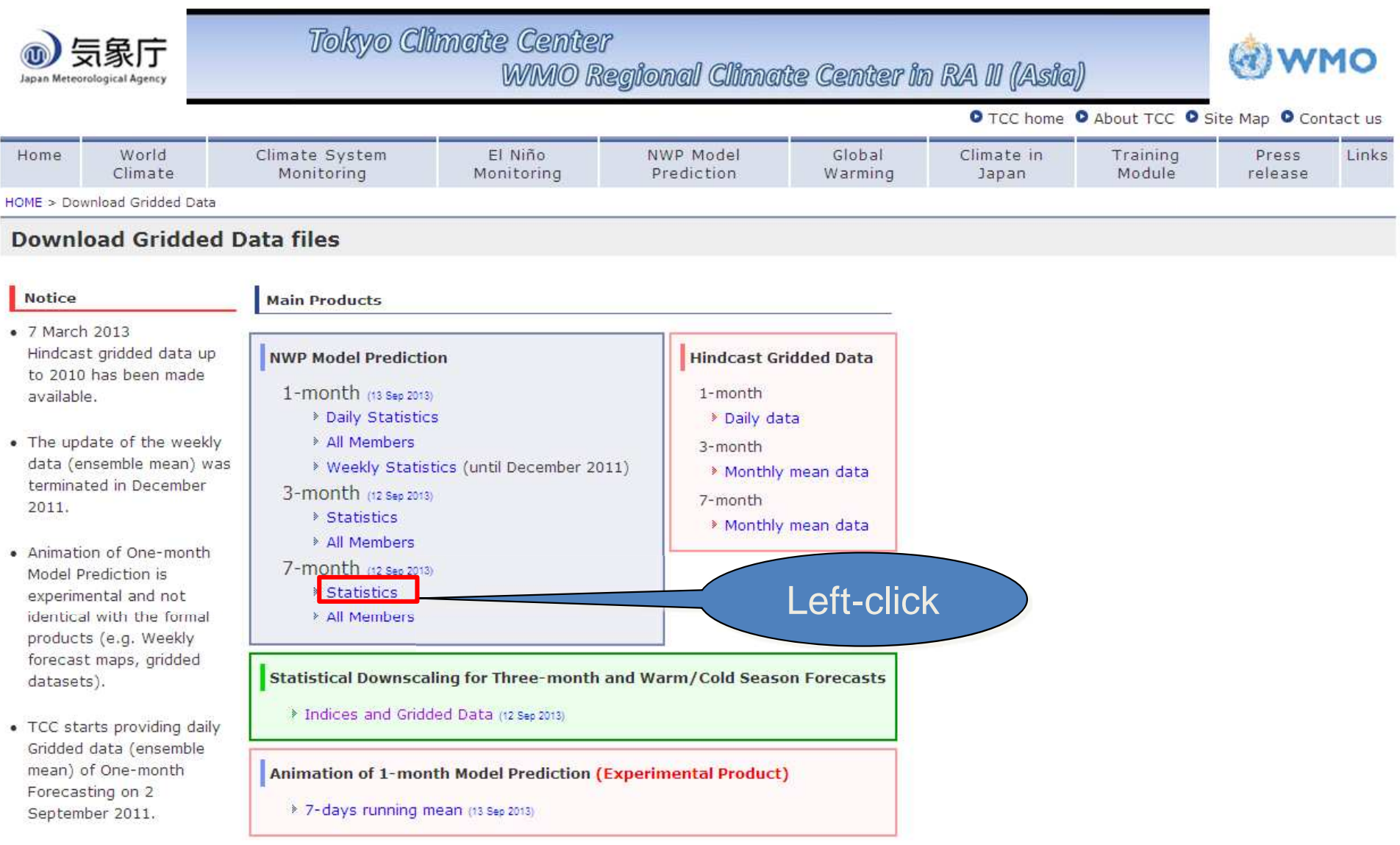

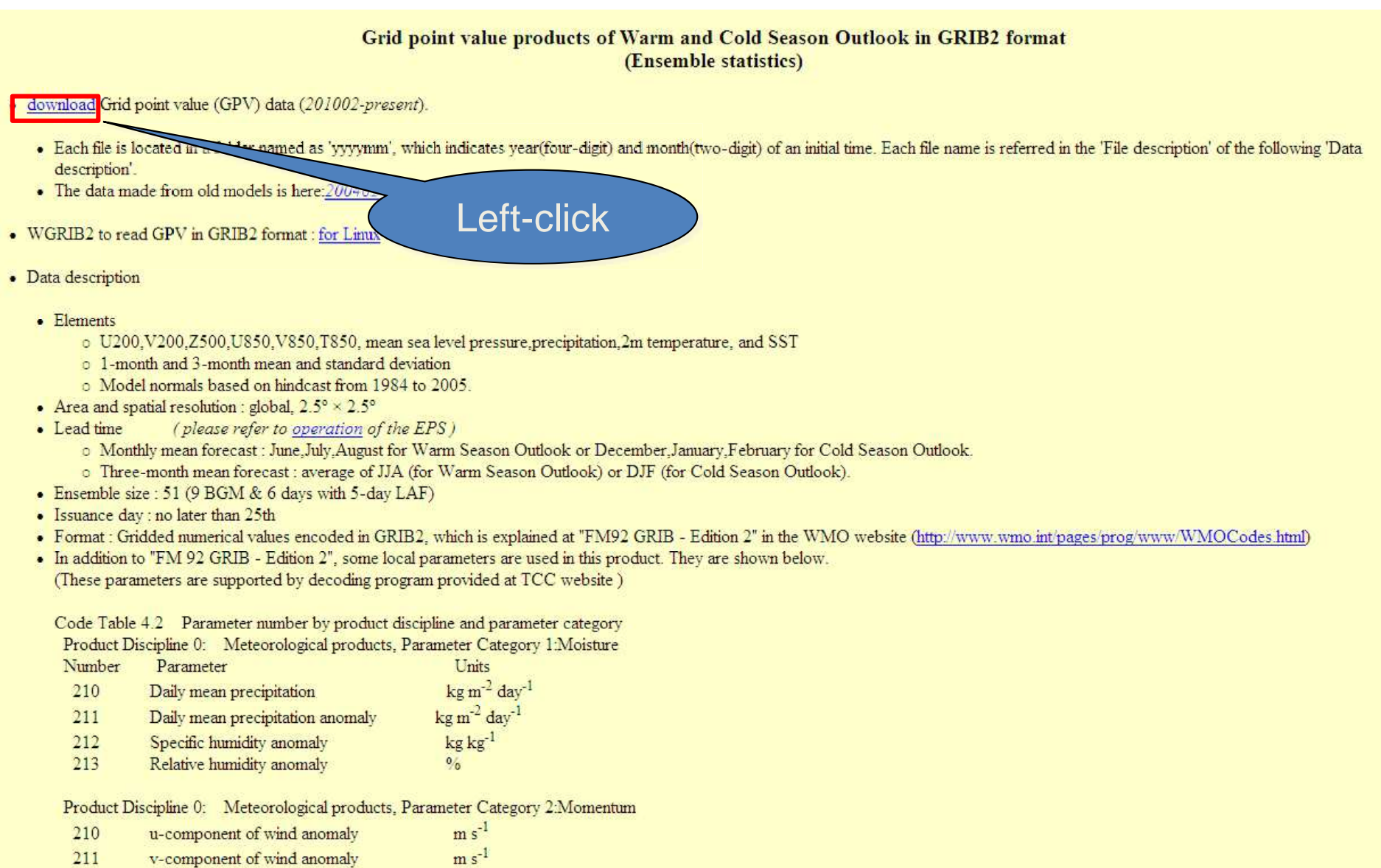

#### Index of /model/gpv/7mE/GPV

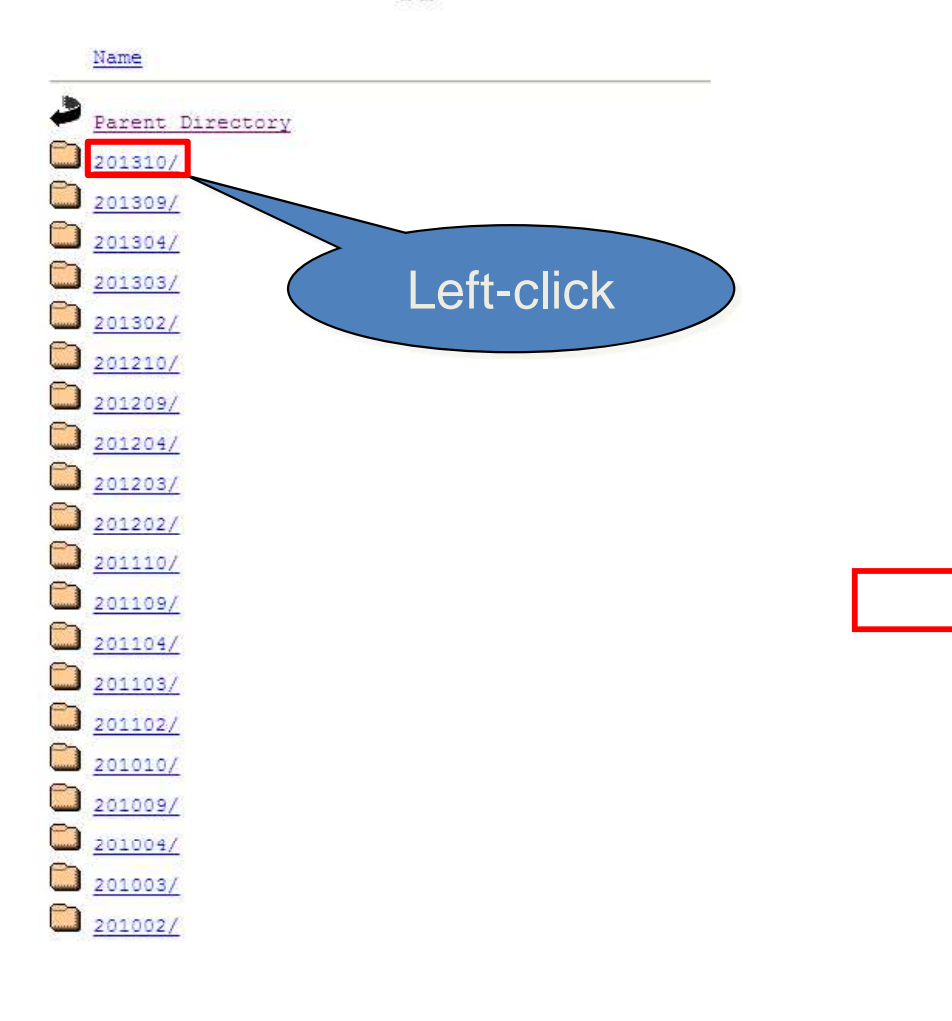

#### Index of /model/gpv/7mE/GPV/201310

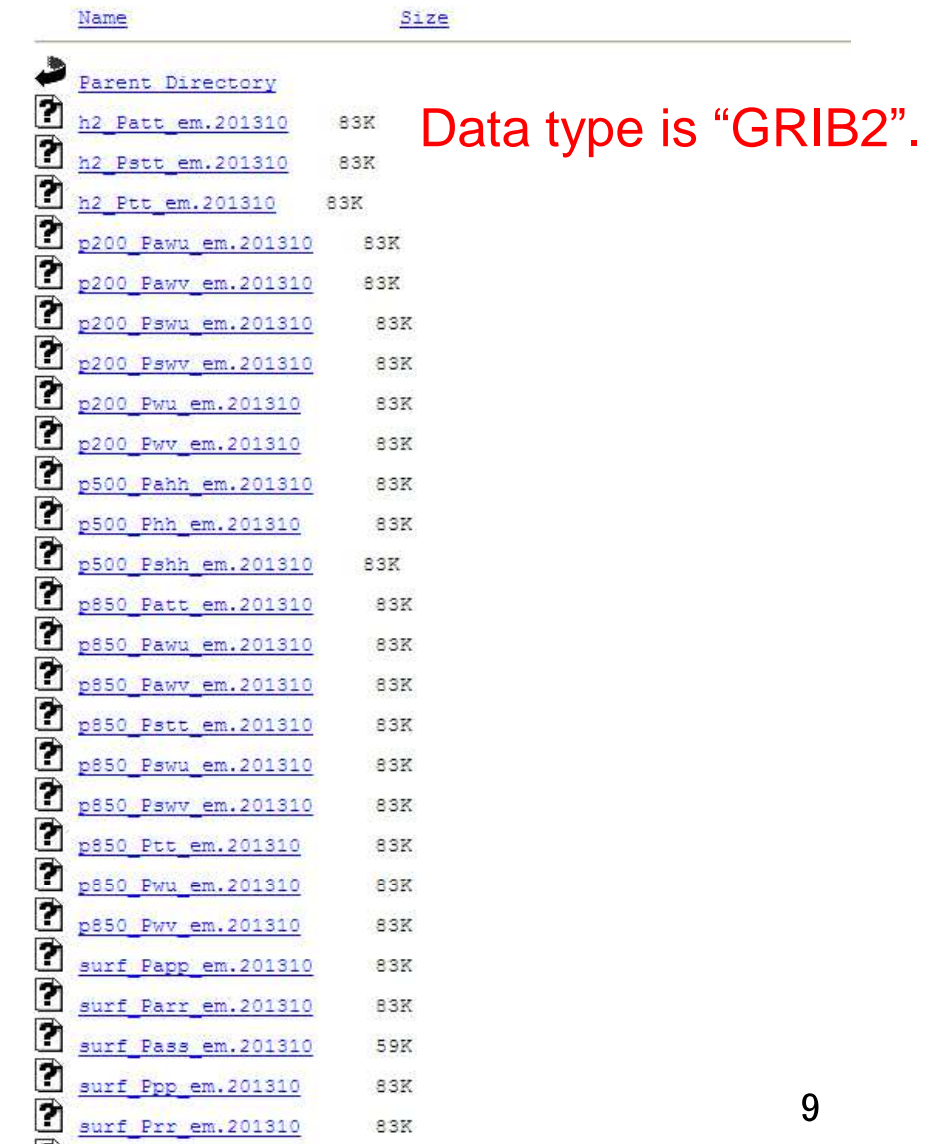

83K

surf Prr em.201310

\* Information of the GRIB2 data files on the second last page (see the slide 8).

#### • File description

\* The geopotential height, sea level pressure, temperature and SST are calibrated by subtracting systematic error from direct model output. 

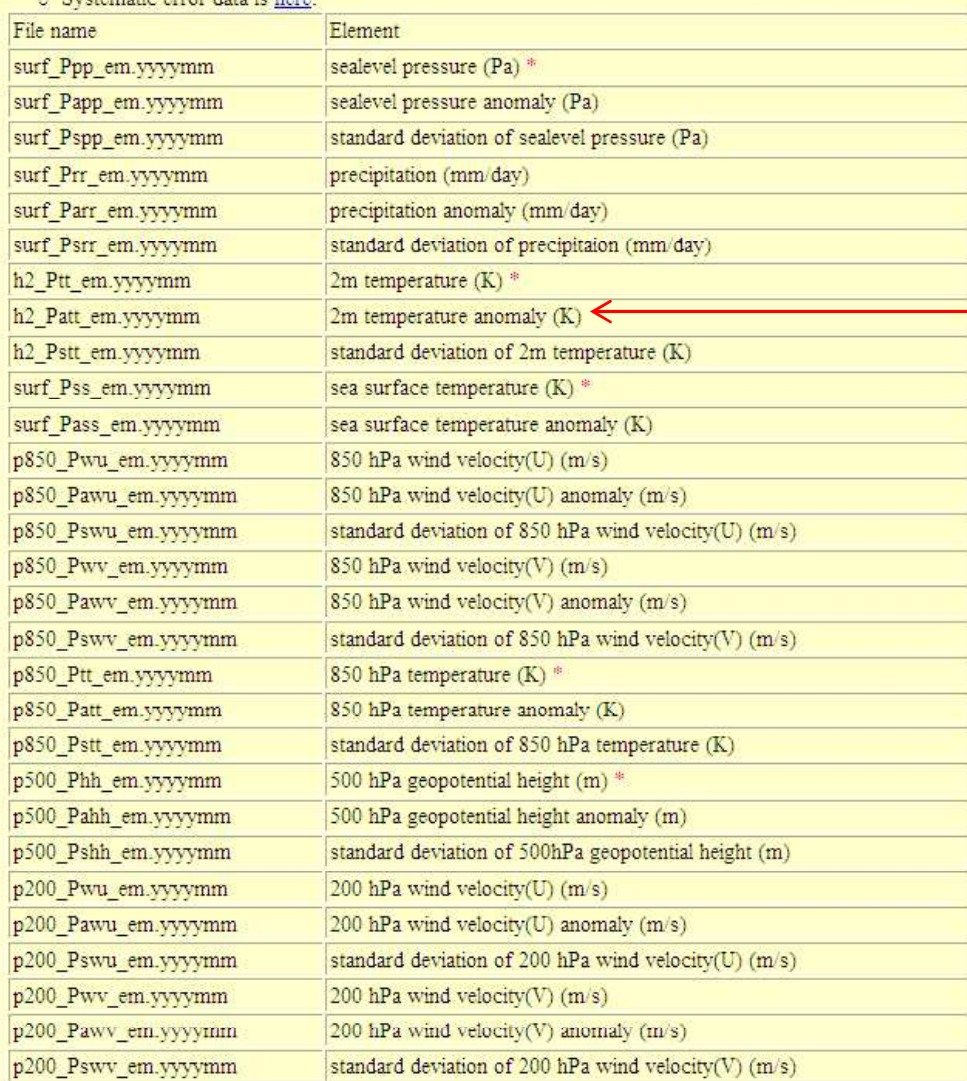

\* In this case, select the data of 2m temperature anomaly (h2\_patt\_em.yyyymm).

#### Index of /model/gpv/7mE/GPV/201310

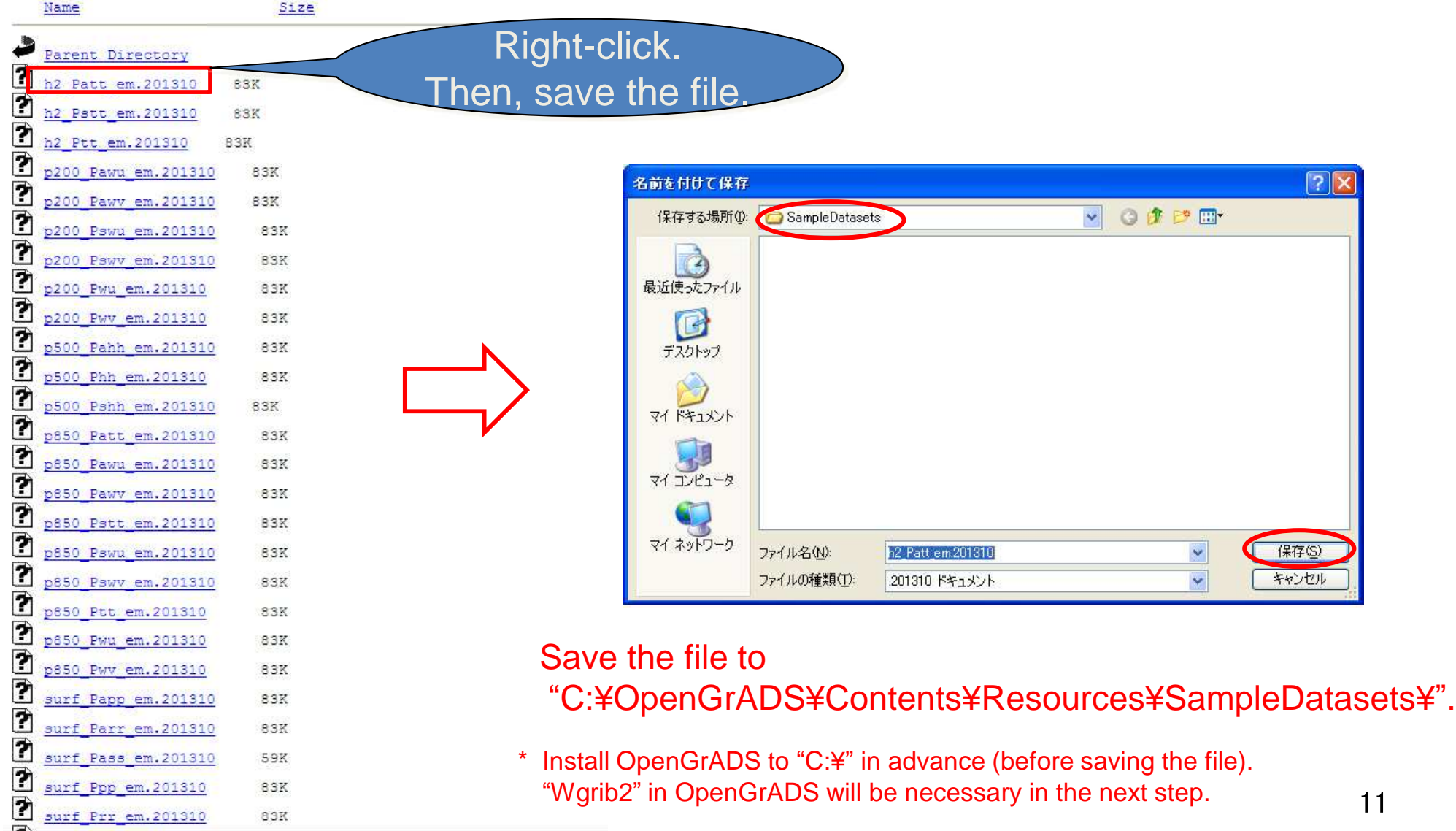

ヿ

#### Select Windows "command prompt". Input

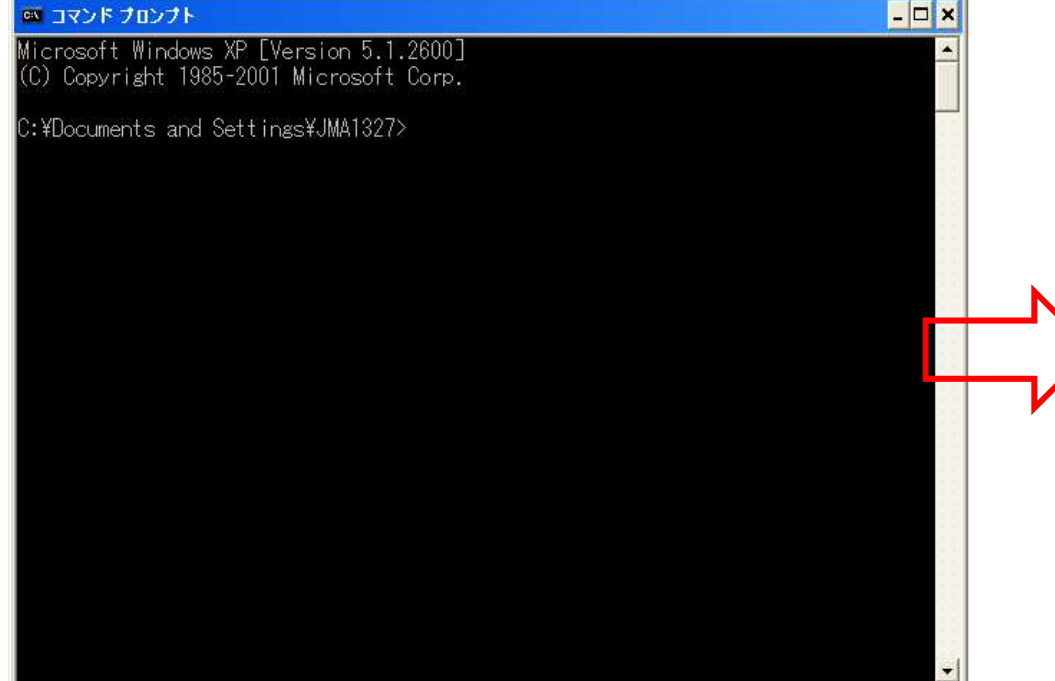

"cd c:¥OpenGrADS¥Contents¥Resources¥SampleDatasets". and input "dir".

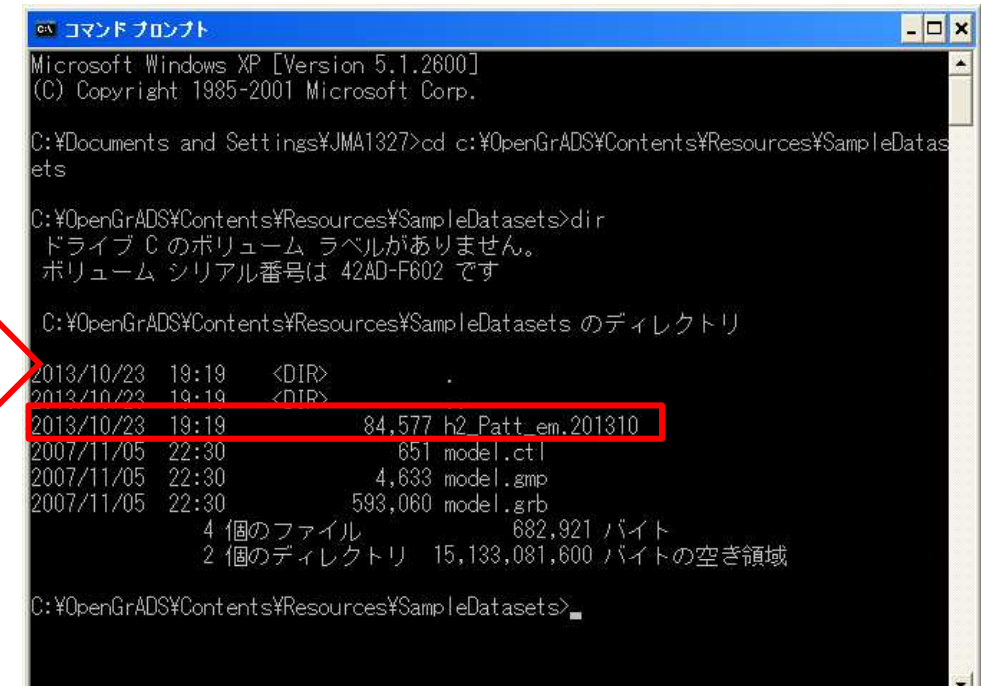

Produce a text data file from the GRIB2 data file. That is to say, input

"wgrib2 -undefine out-box \$lon:\$lon \$lat:\$lat -csv

\$lon : longitude (e.g. 140 for Tokyo)

 $$lat: latitude (e.g. 35 for Tokyo, 10S => -10)$ 

Then, check the new file has been created in the directory. That is to say, input "dir".

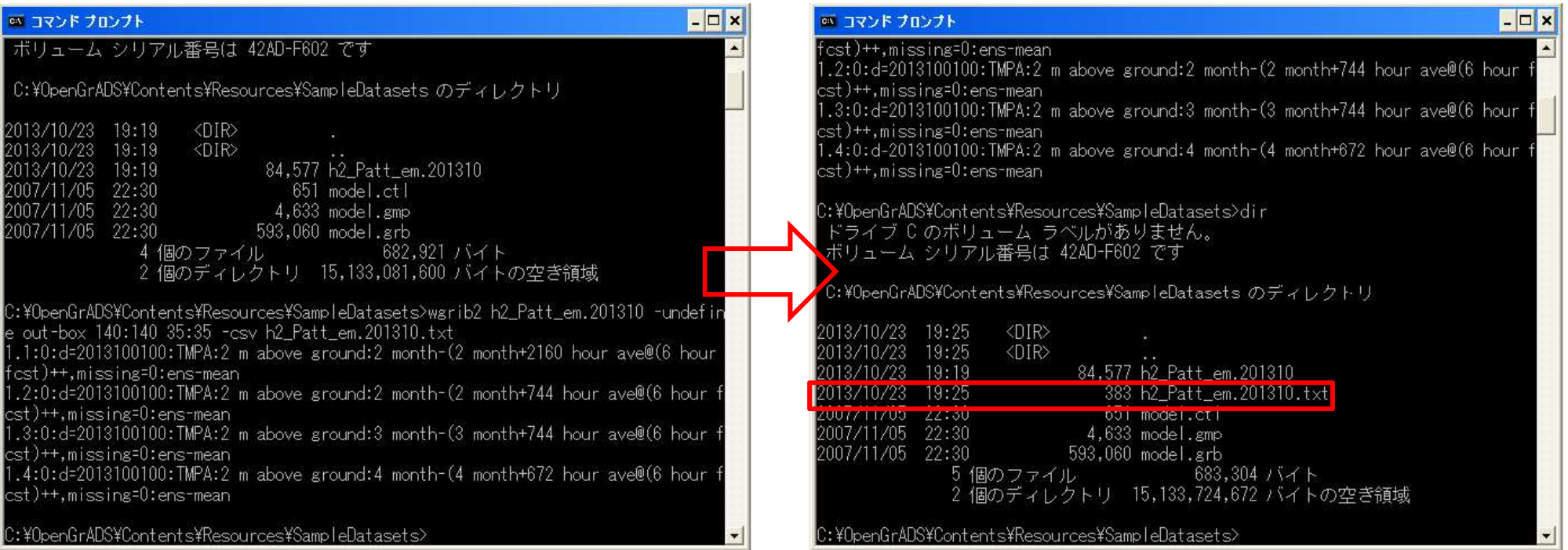

#### Start up Excel and open "c:¥OpenGrADS¥Contents¥Resources¥SampleDatasets¥ ".

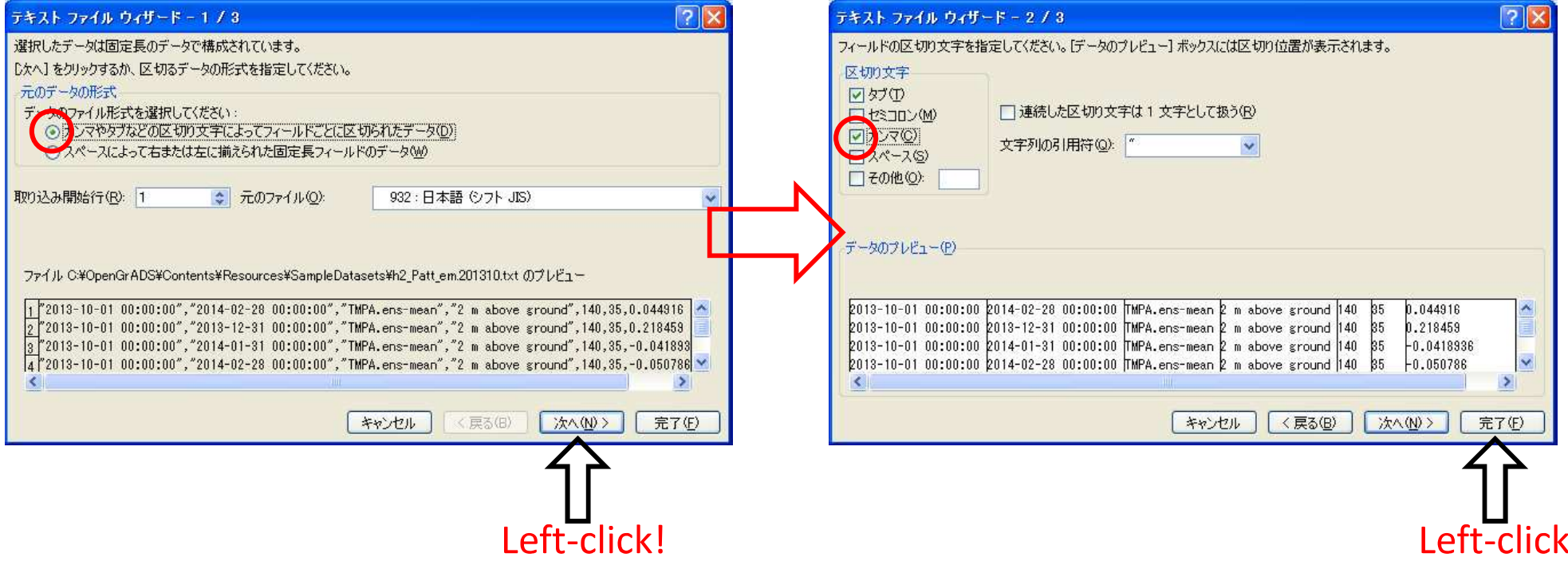

ျ

#### Widen the columns "A", "B", "C", and "D".

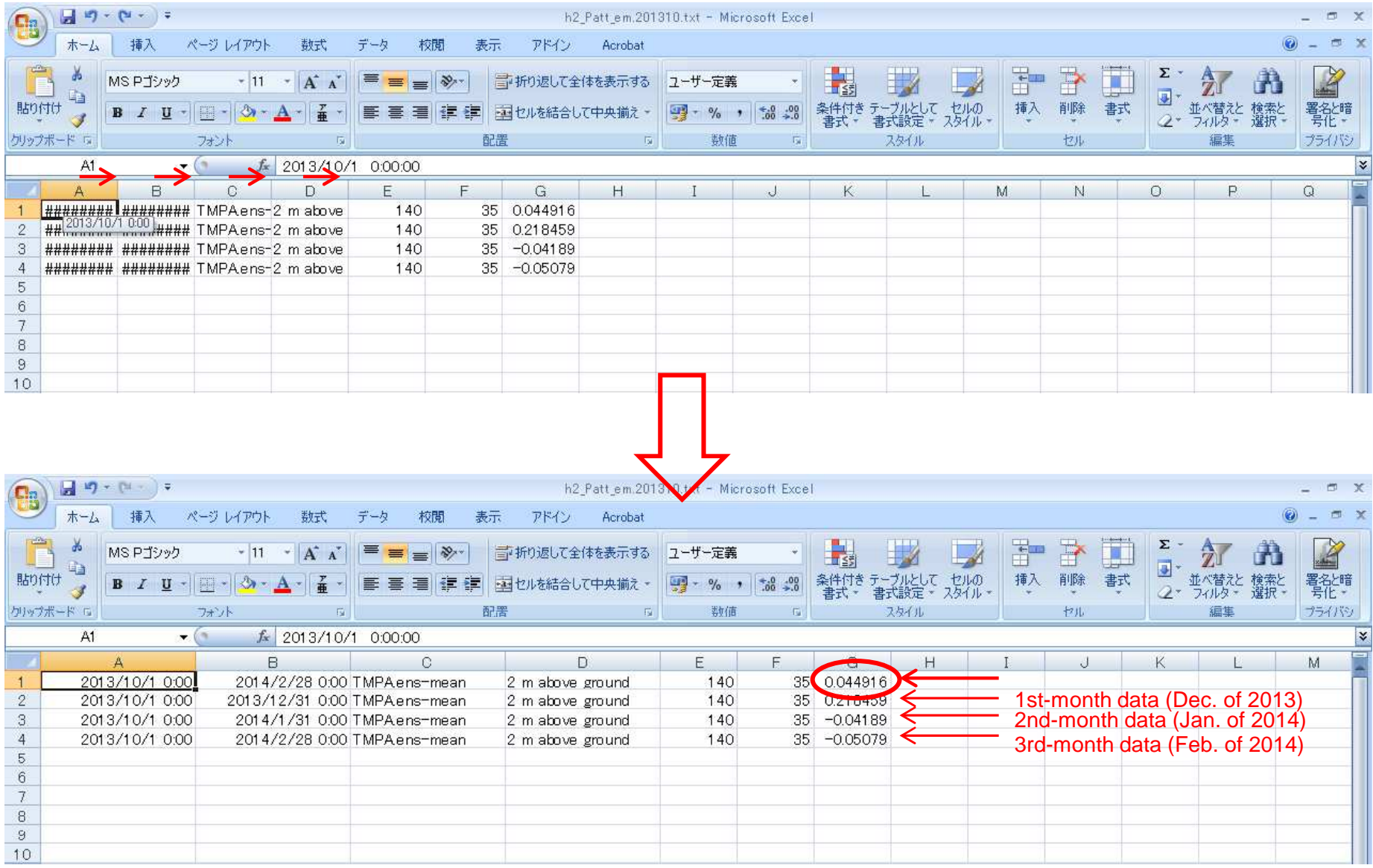

You have been able to download the JMA's numerical prediction GPV data!

#### TCC website

#### <http://ds.data.jma.go.jp/tcc/tcc/index.html>

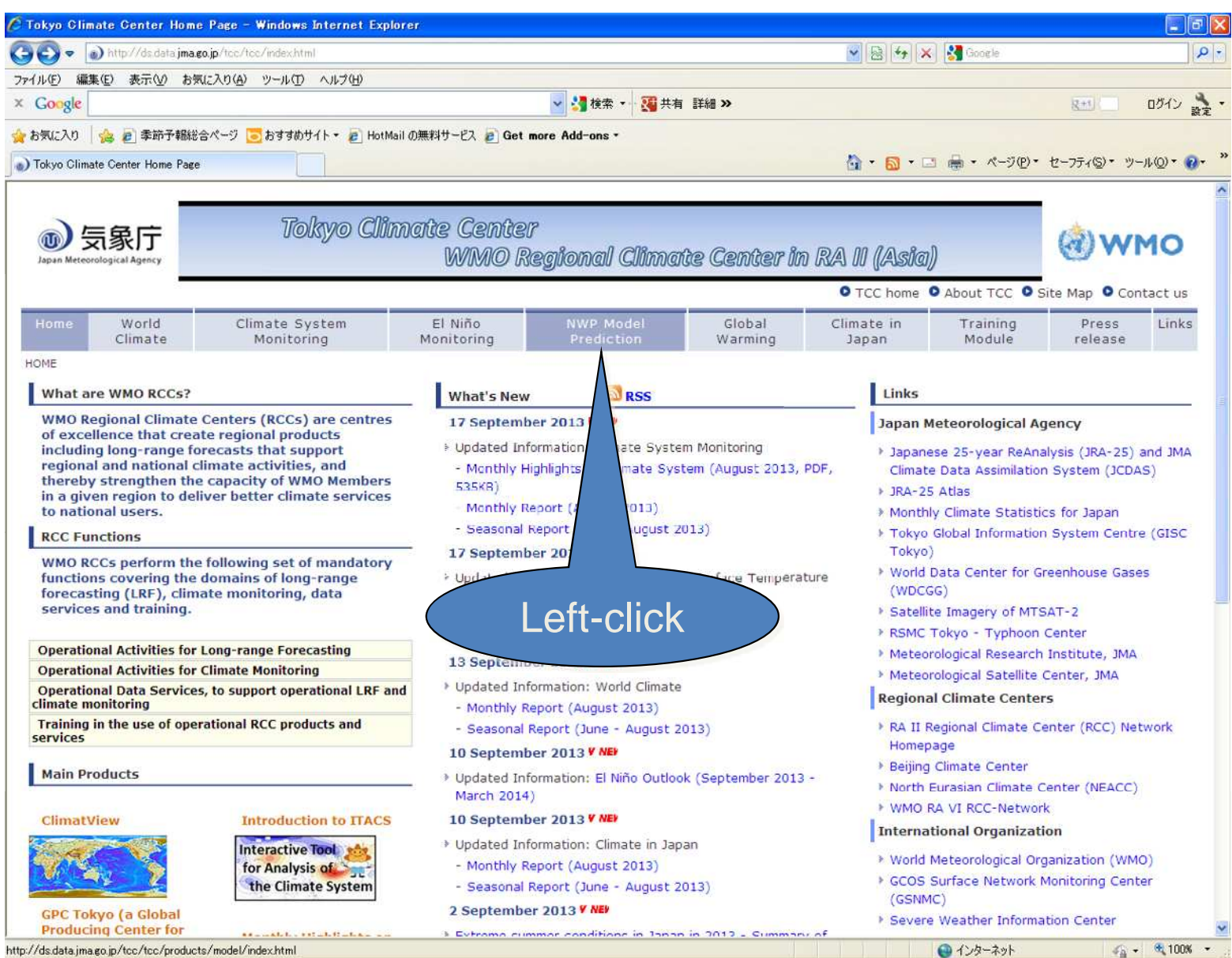

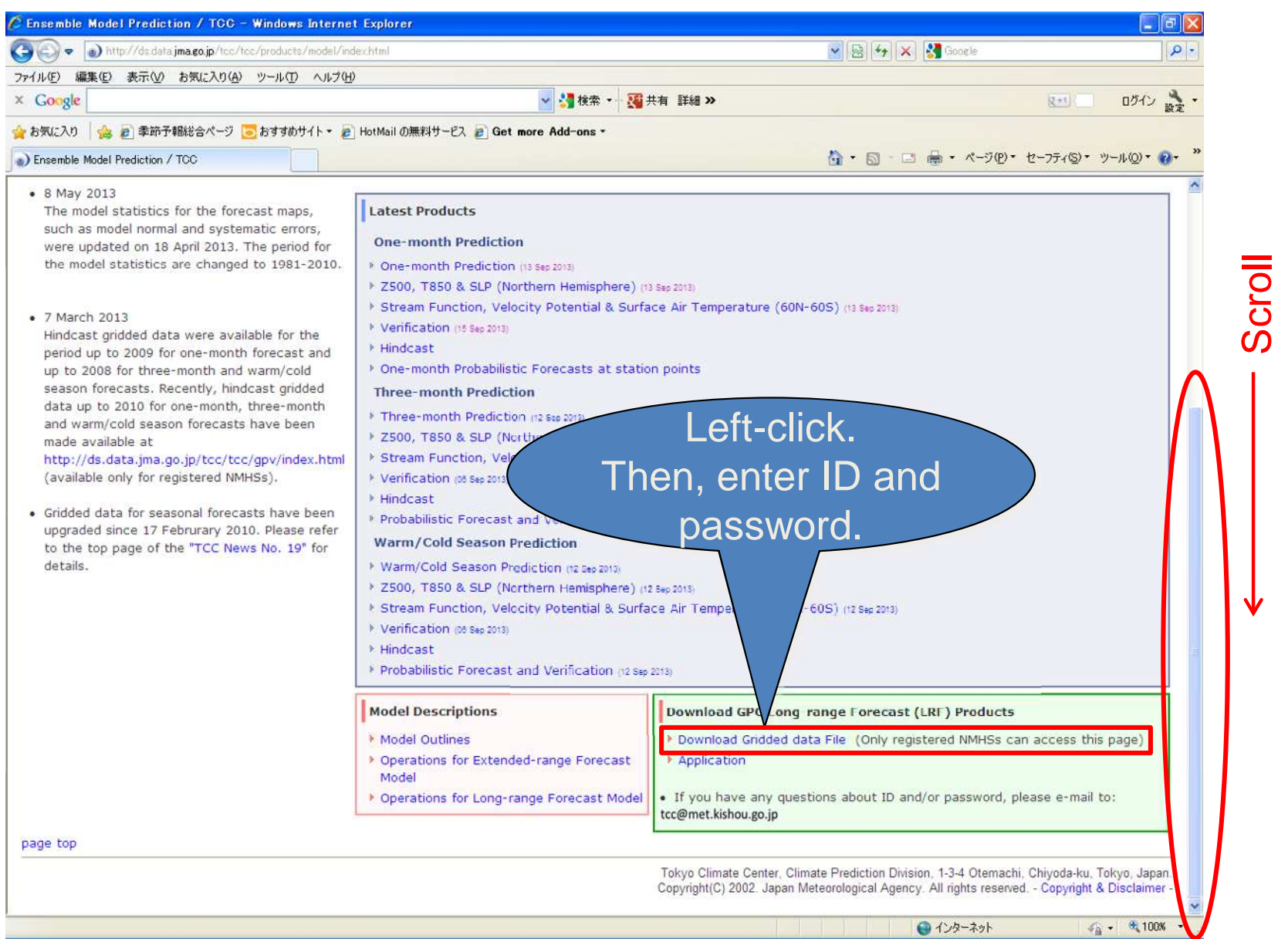

 $17$ 

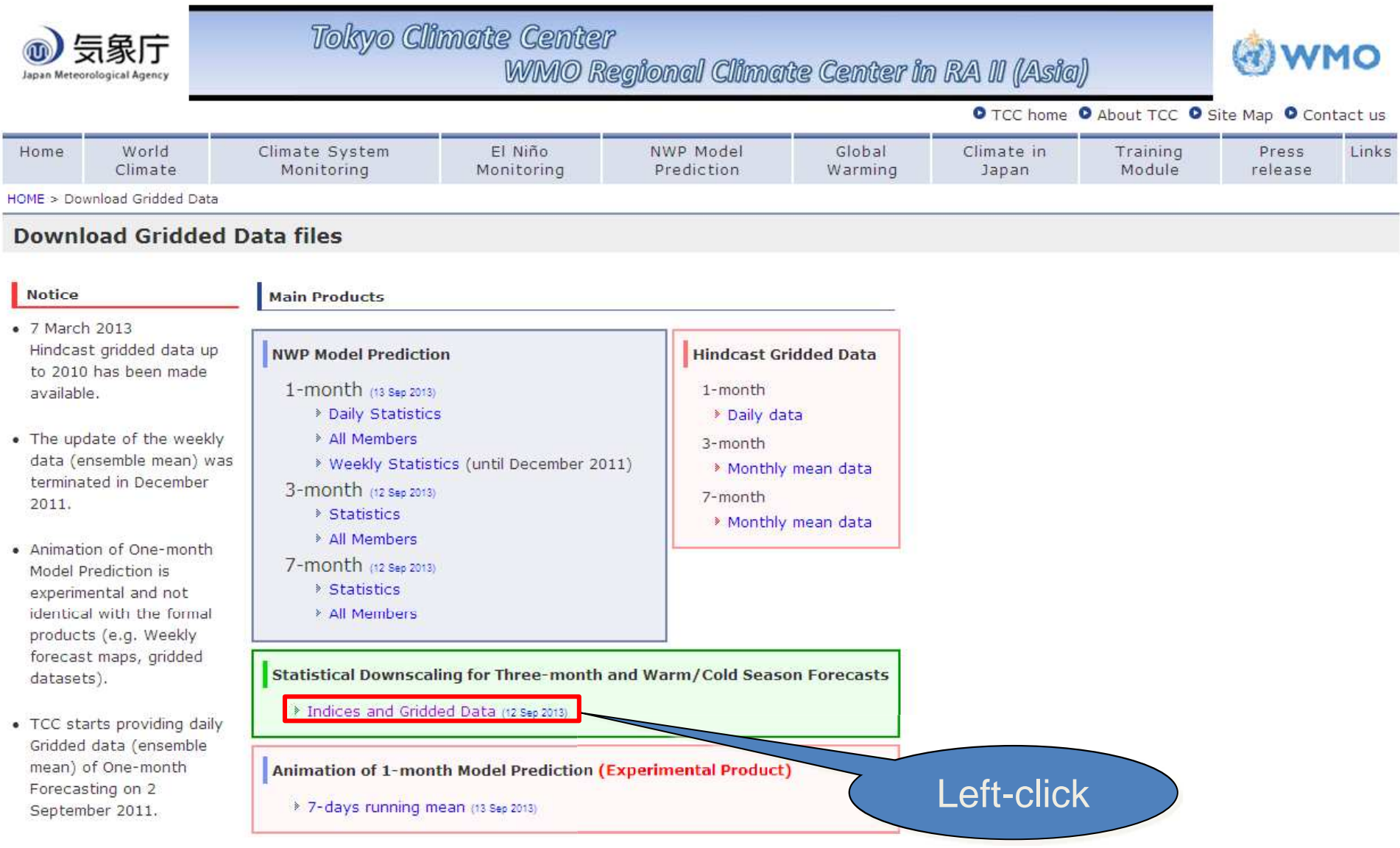

#### **Statistical Downscaling for Producing Guidance for Seasonal Forecast** Introduction TCC provides a set of indices and Grid Point Value (GPV) data which can be of use for producing three-month and warm/cold season forecasts. With the use of historical climate data (monthly/three-month mean temperature and/or precipitation), you can find which indices have good correlation with the observation data in your country and produce statistical quidance for three-month and warm/cold season forecasts. Before downloading these data, it is recommended to read through a tutorial how to produce statistical quidance. Indices and GPV data • Download Indices and GPV data (Definition of Indices) o For Three-month Forecast (updated every month) o For Warm/Cold Season Forecast updated in February, March and April for Warm Season (June - August), in September and October for Cold Season (December - February)) be CGCM • Monthly Indices derived from hindcast experime Left-**Tutorial Materials** click • Tutorial of Exercise for producing statistical guidance (in pdf) (used in the TCC Training Seminar in January 2011) • Data files used in the tutorial o Exercise for Guidance (in Excel) o Sample JJA temperature data in Tokyo o Sample JJA precipitation data in Tokyo o Sample GPV data for JJA o Sample Indices for JJA

Back to GPV top page

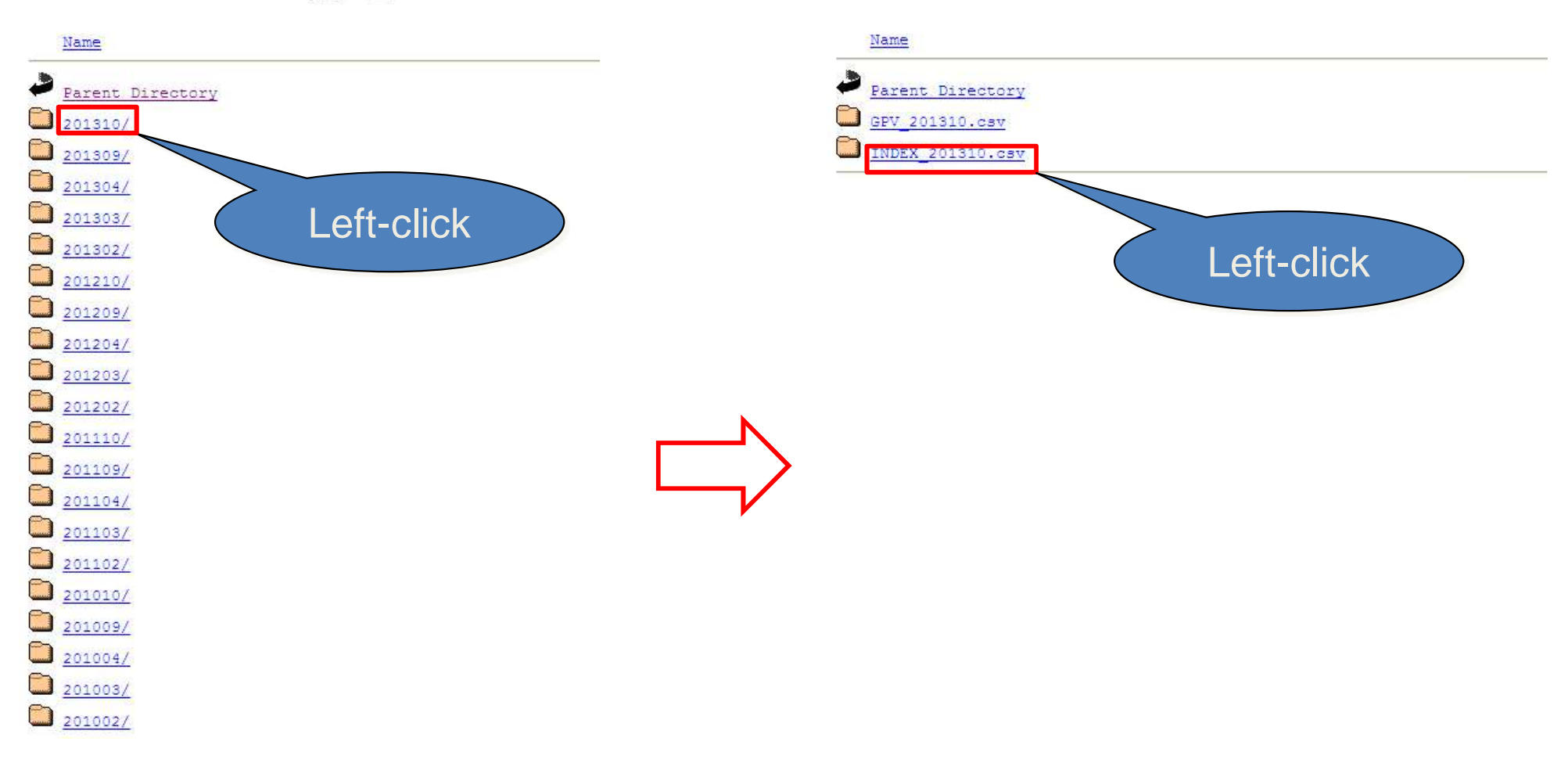

#### Index of /indices/gpv\_indices/7mE

#### Index of /indices/gpv\_indices/7mE/201310

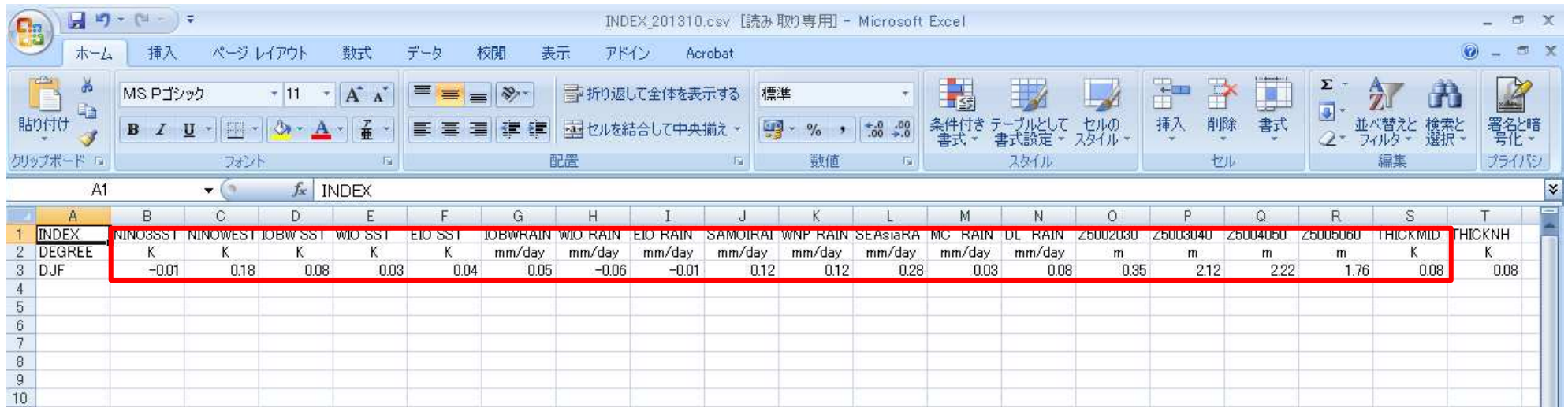

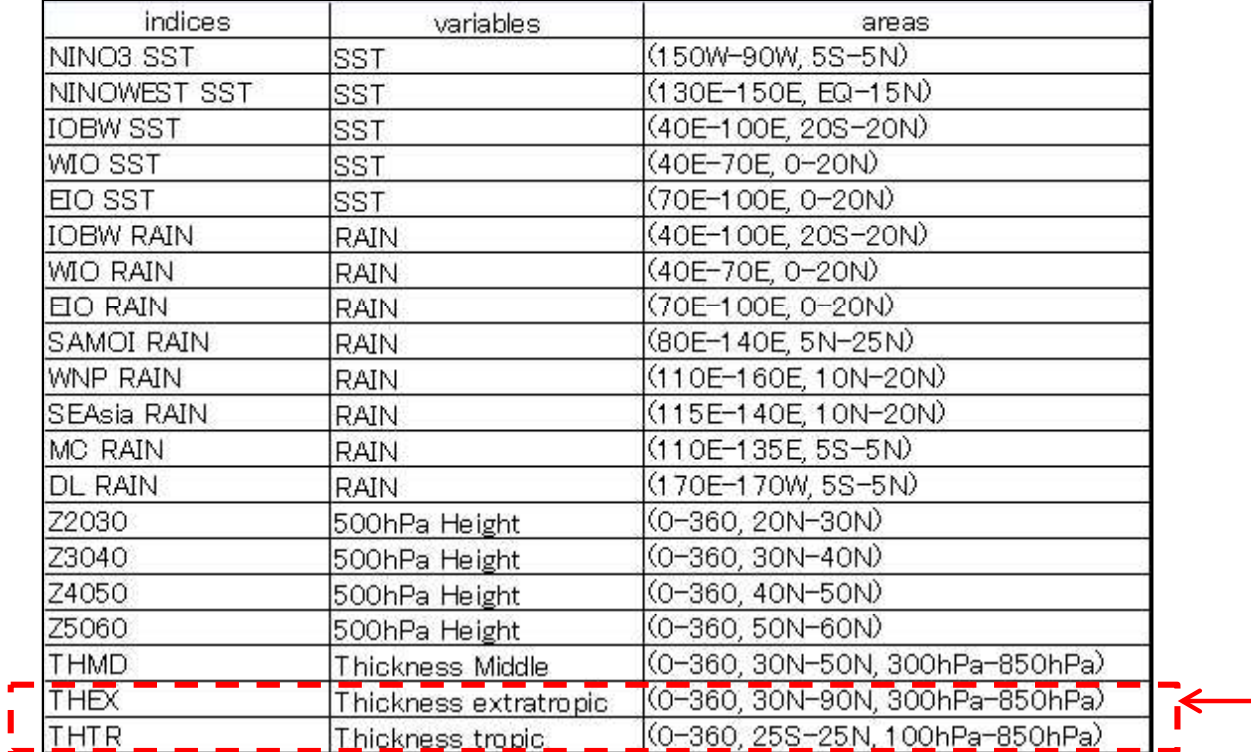

Please use the following values, if necessary. THEX: 0.09 THTR: 0.23

Sorry, not available now.

#### 2. Performing calculations of your guidance for winter 2013/14

- Open your ProducingGuidance.xls.
- Select the line 34. •

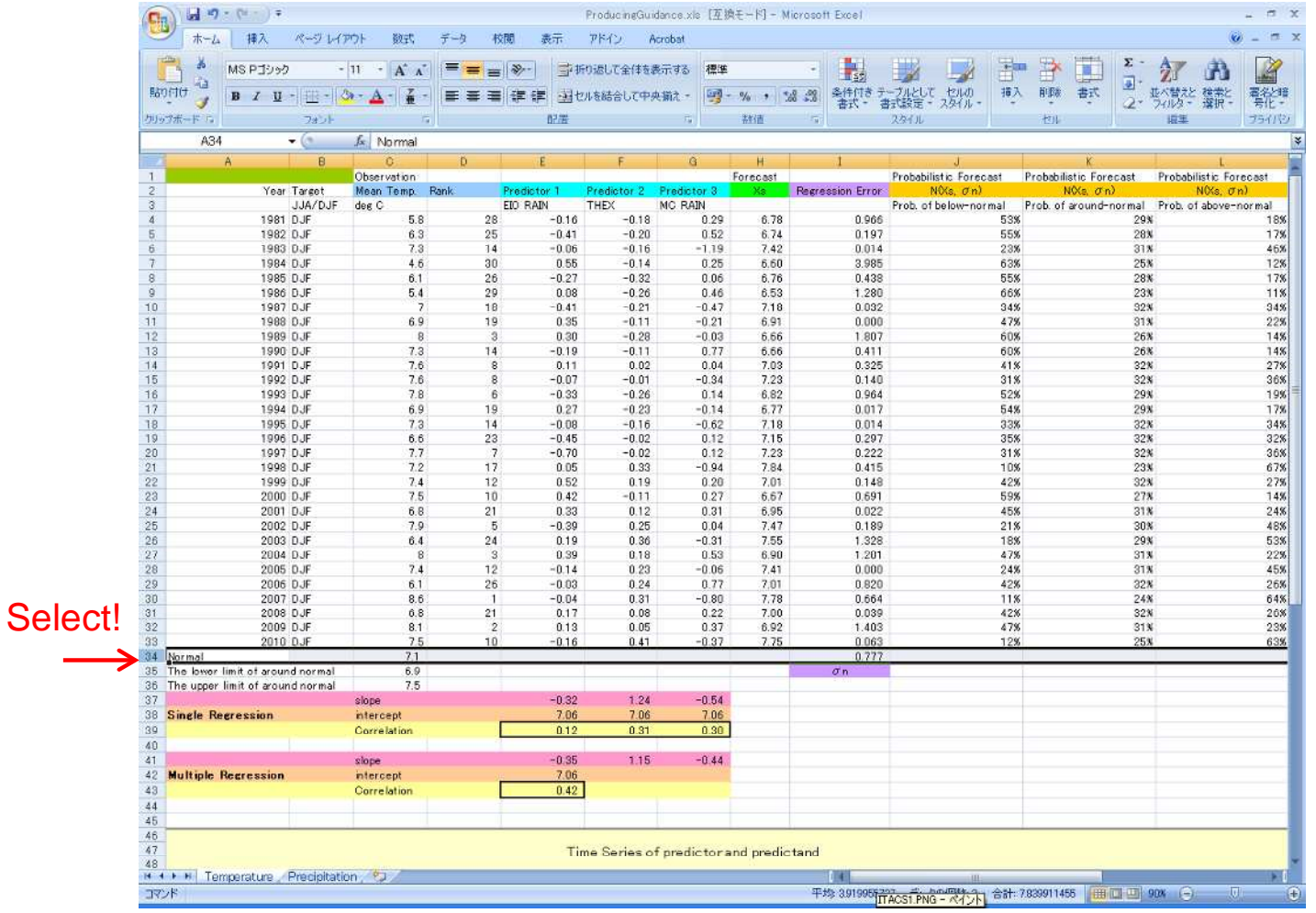

In this case, the predictand is temperature and the station is Tokyo.

## 2. Performing calculations of your guidance for winter 2013/14

• Select "Insert" Select "Insert-line"

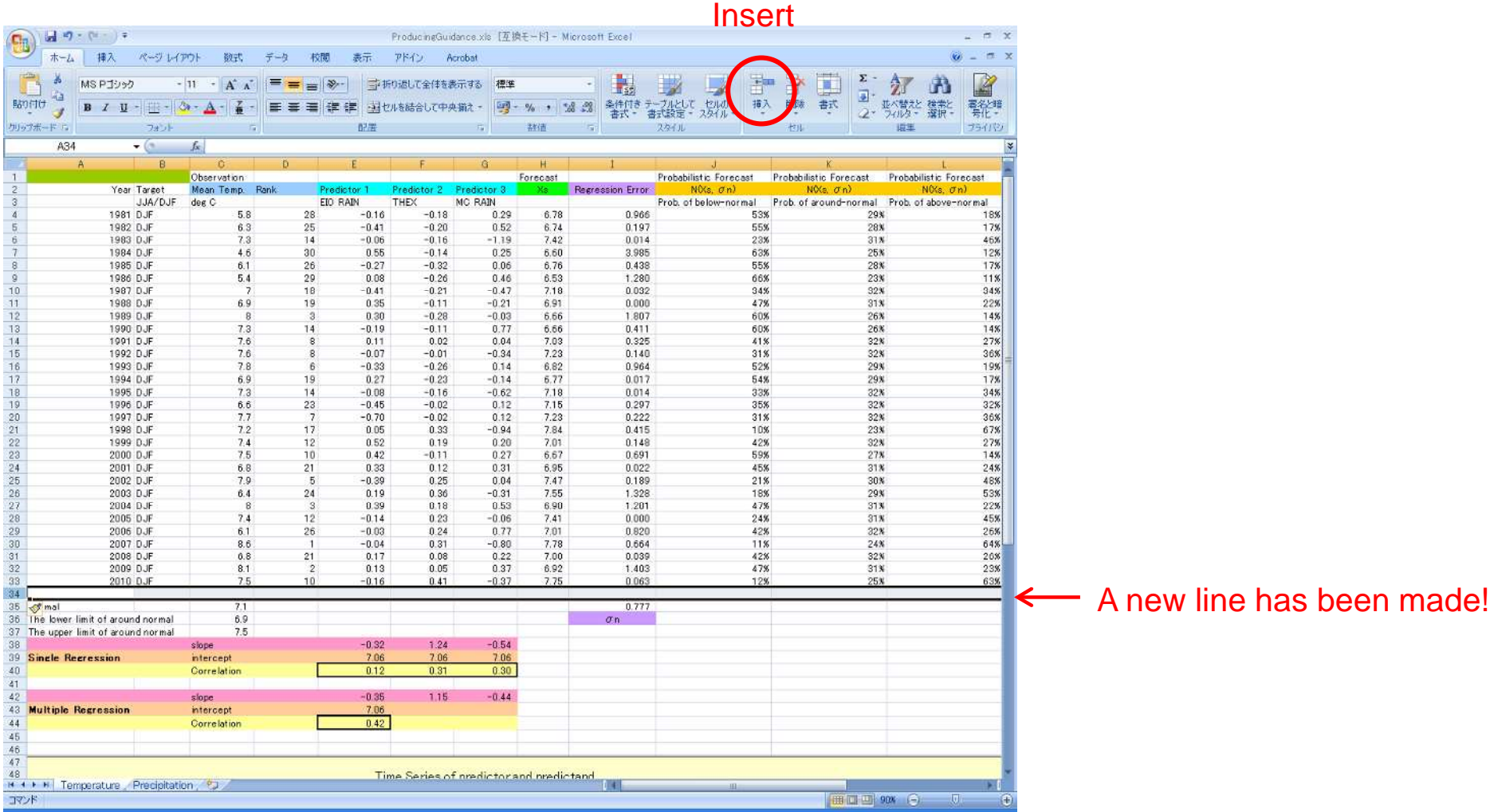

#### 2. Performing calculations of your guidance for winter 2013/14

- Input the values of the downloaded predictor data into the cells E34, F34, and G34.
- The predicted value and probabilities are automatically shown at H34 and from J34 to L34.

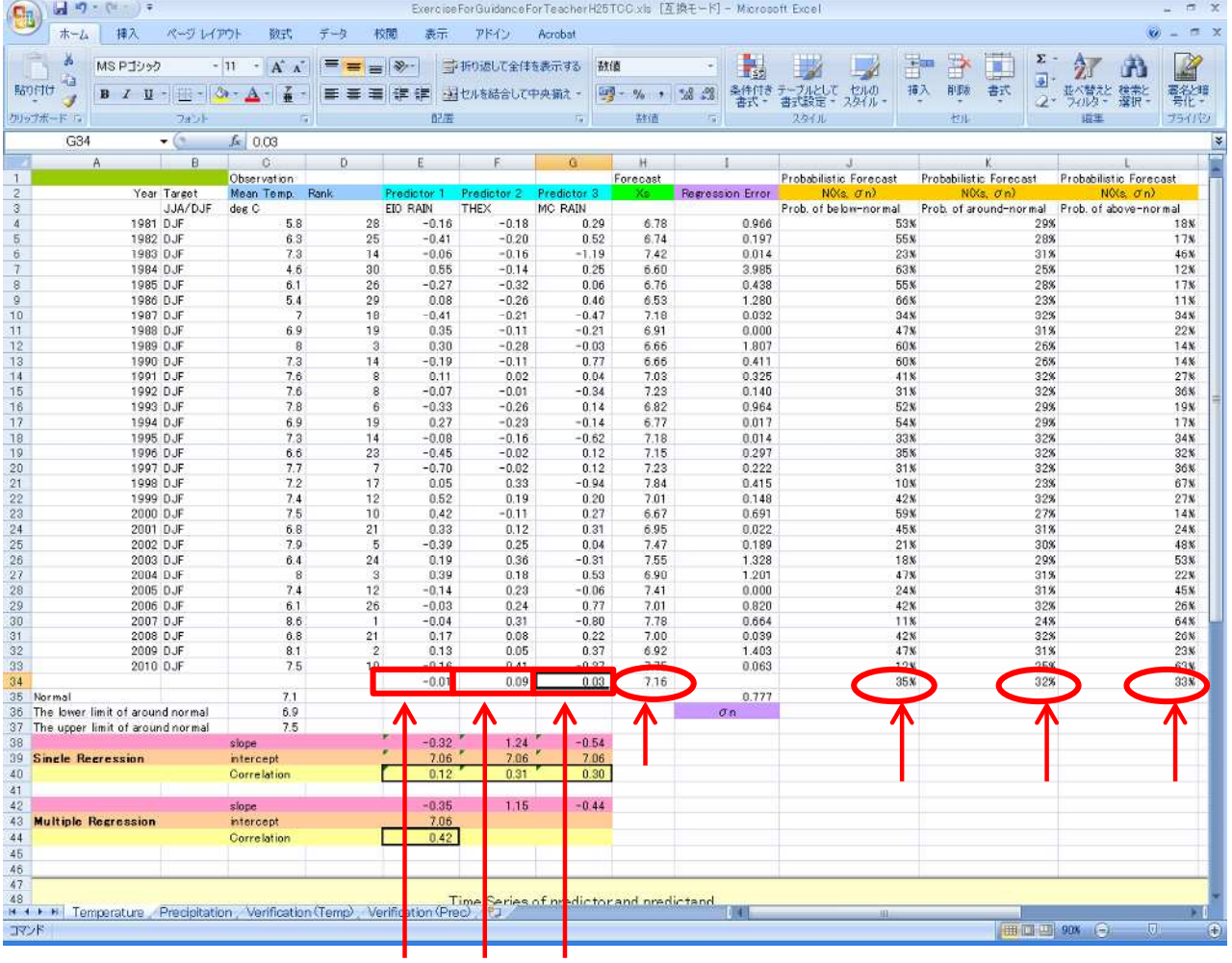

How to obtain forecast maps of warm/cold season prediction

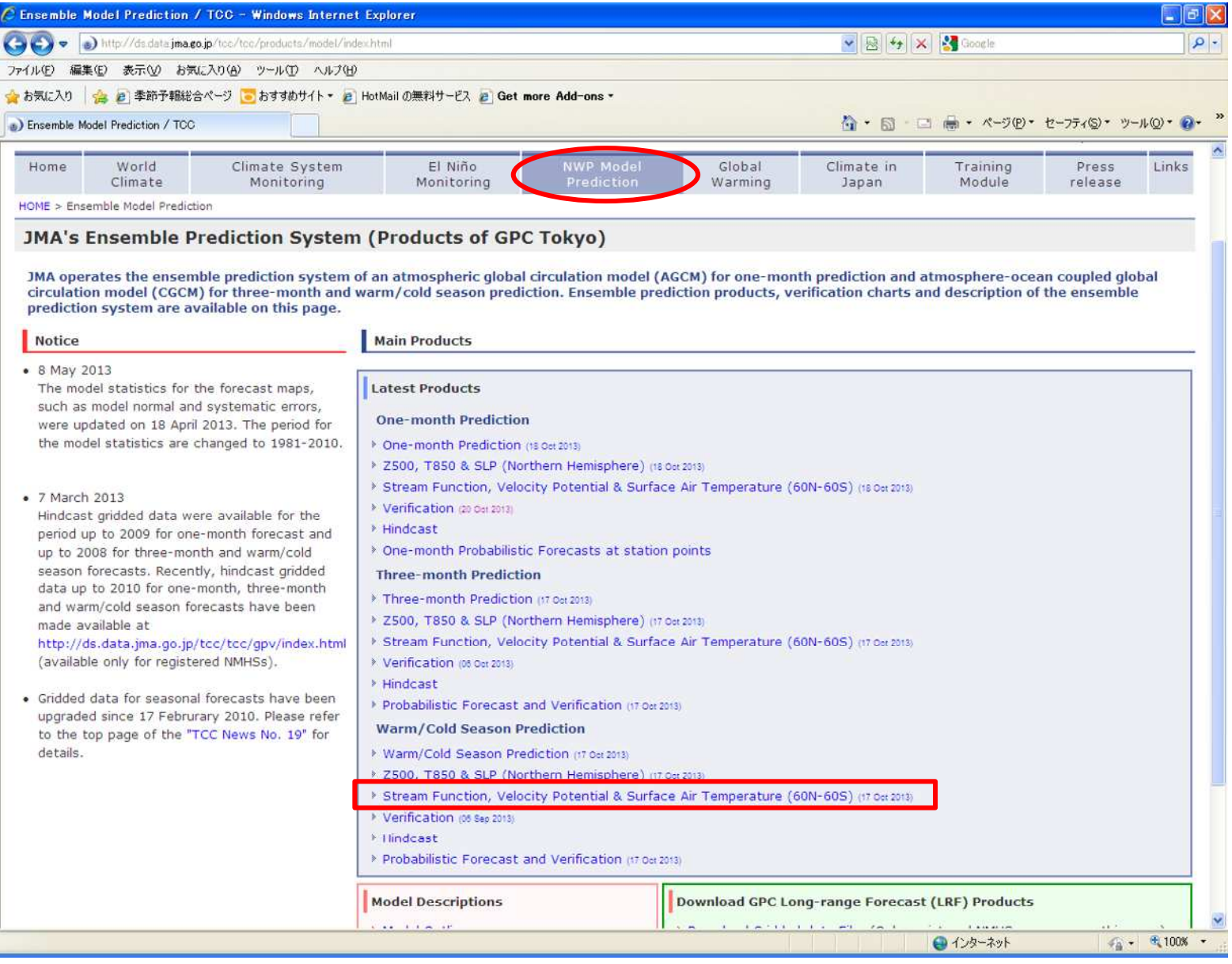

How to obtain forecast maps of warm/cold season prediction

#### forecast map

#### initial date 2013 10 13 002

Forecast range : 3 months mean [initial : Feb.Mar,Apr  $\Rightarrow$  average of JJA (for worm season outlook)] [initial: Sep.Oct]  $\Rightarrow$  average of DJF (for cold season outlook)]

#### area

 $\odot$  60N-60S  $O$  Asia

#### data

⊙ ensemble mean forecast ○ ensemble mean forecast (mask [msss  $<$  0] area) msss : Mean Square Skill Score ○ spread and anomaly

#### coresponding verification

#### [forecast]

Contour show forecast, and shaded pattern show anomalies. Contour interval  $CHI200: 2x1.0E6m<sup>2</sup>/s$ RAIN: 2mm/day Z500: 60m(area:60N-60S), 20m (area:Asia)  $TS:4C$  $SST:2C$ 

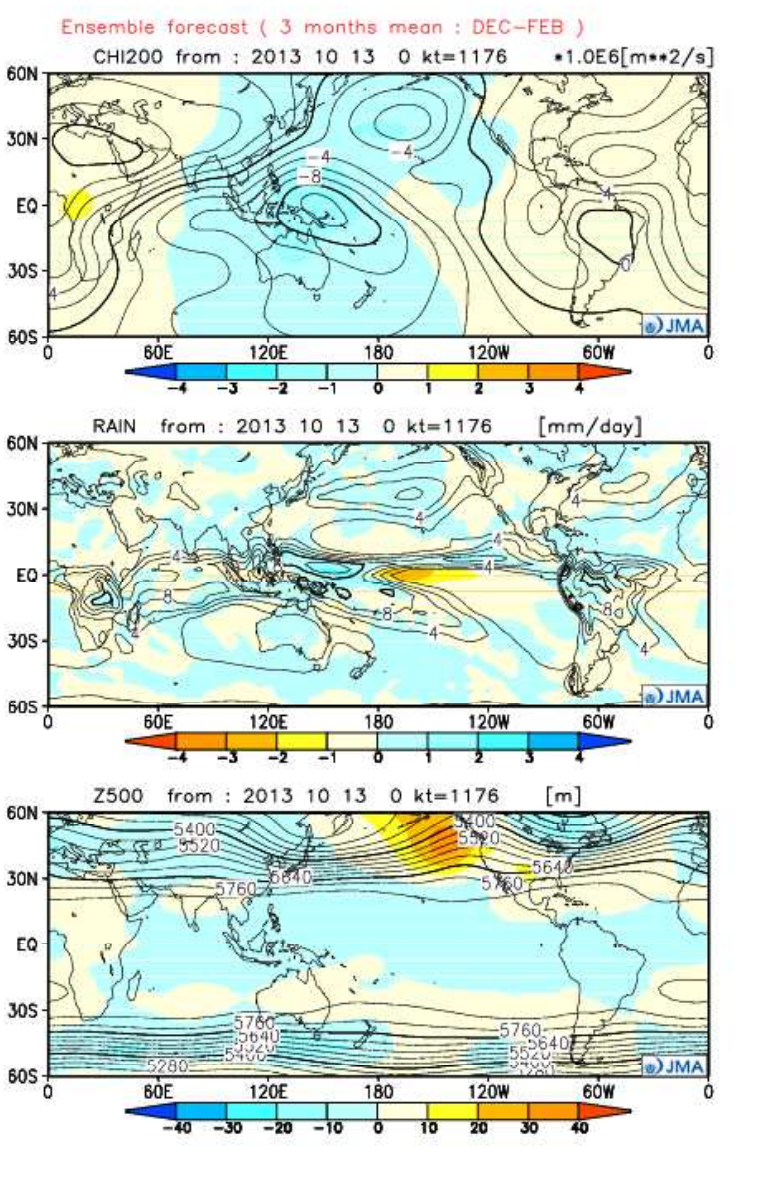

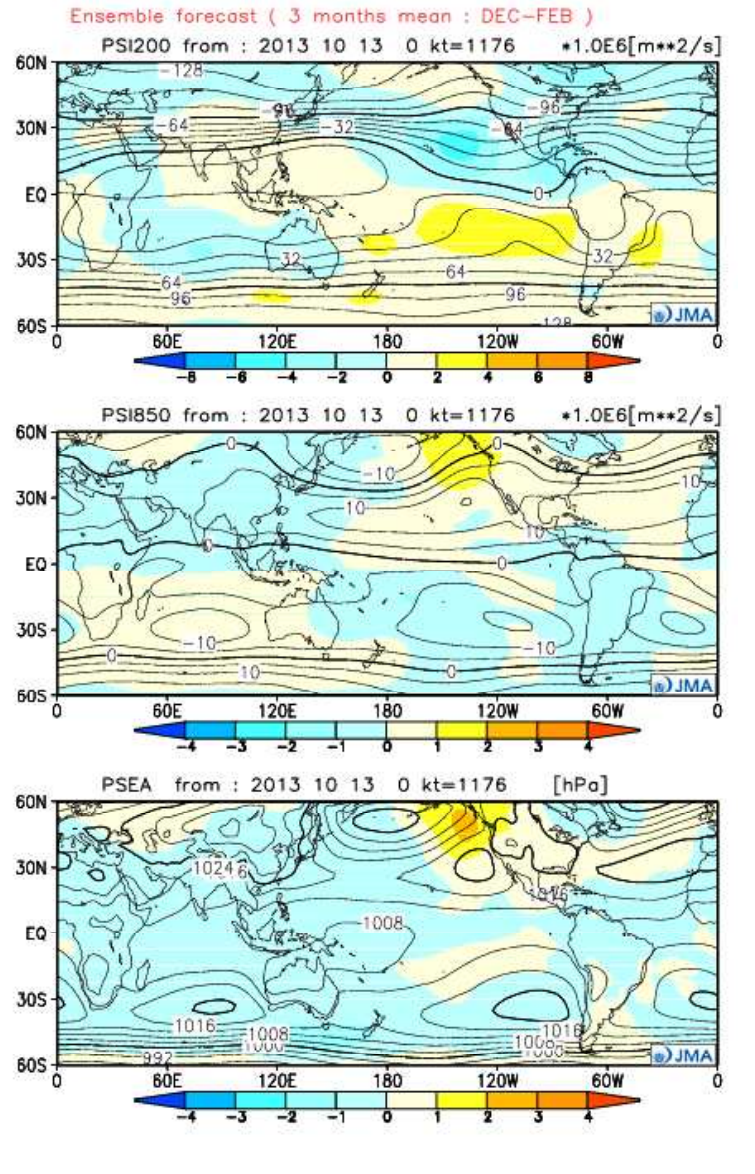

How to obtain verification maps of warm/cold season prediction (hindcast)

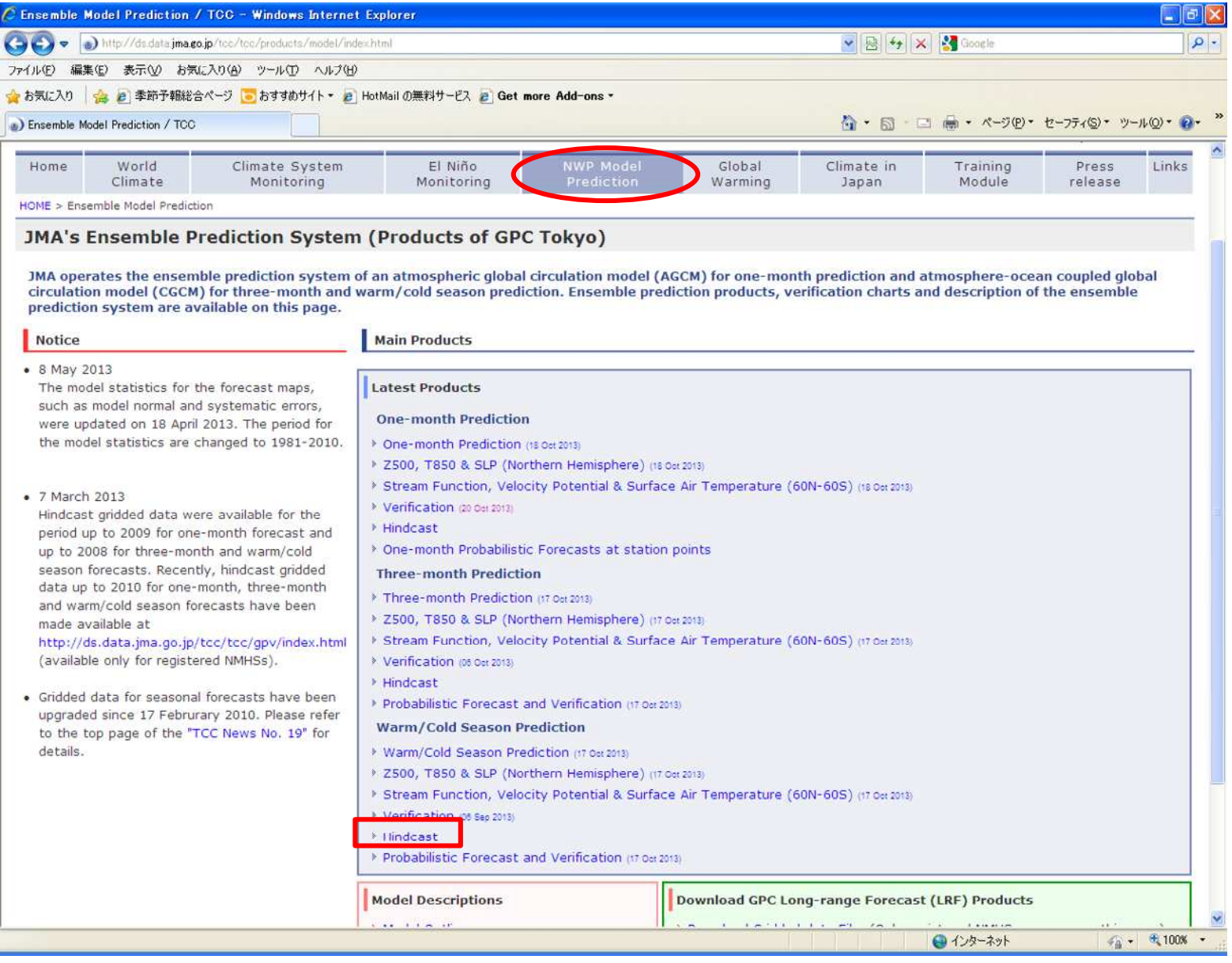

How to obtain verification maps of warm/cold season prediction (hindcast)

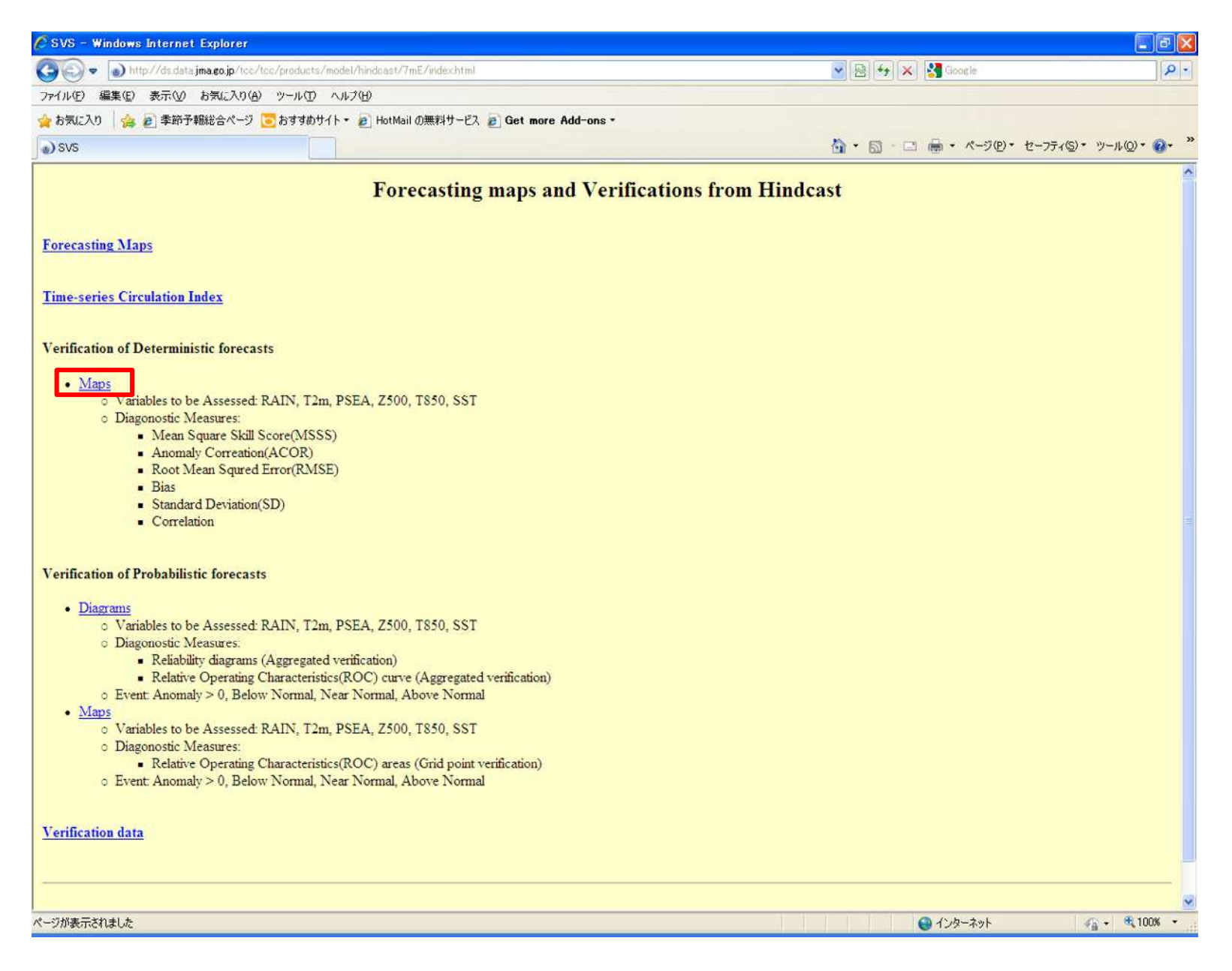

How to obtain verification maps of warm/cold season prediction (hindcast)

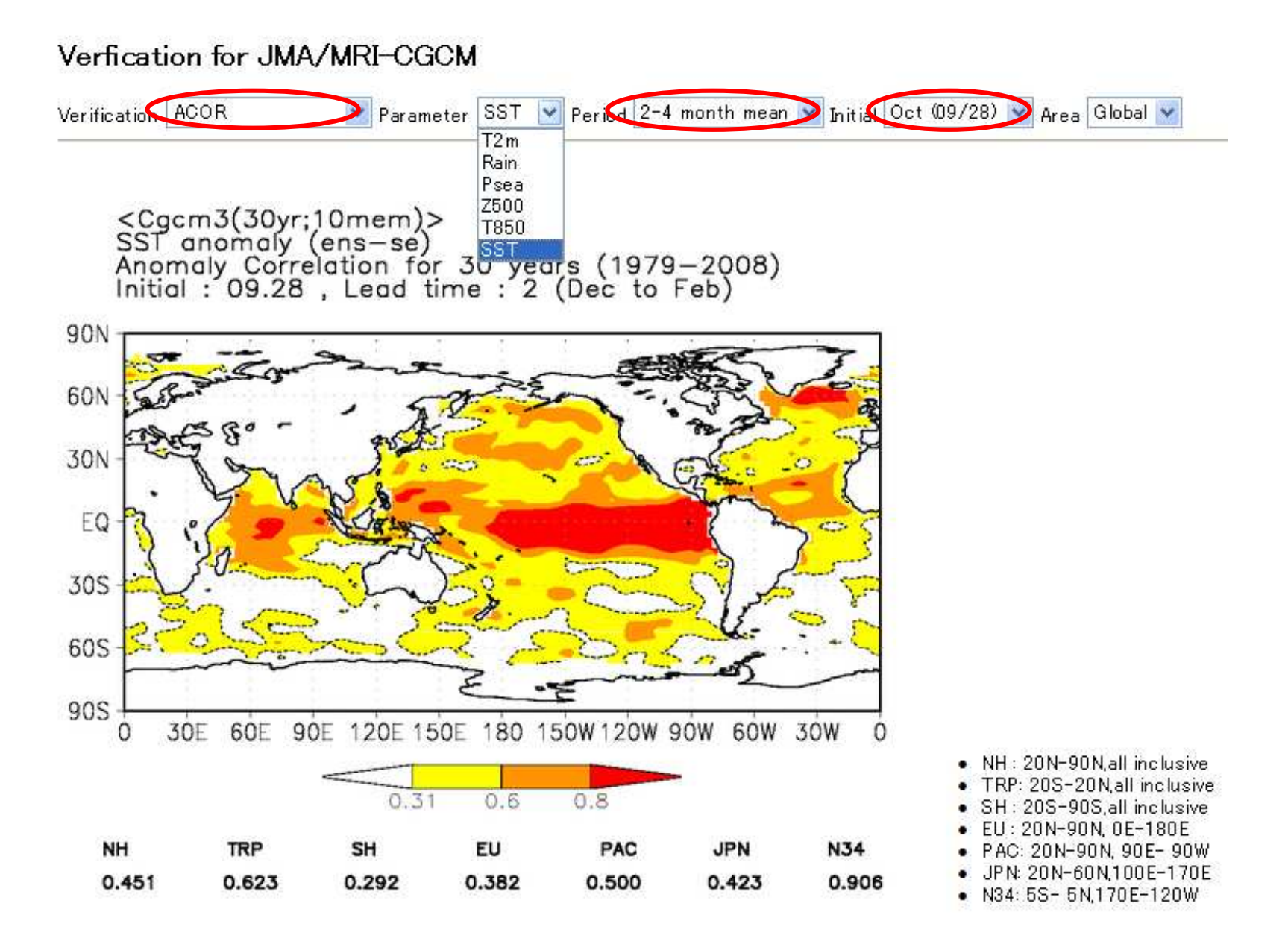

- \* What are distinctive features of them?
- \* Do they have enough skill?

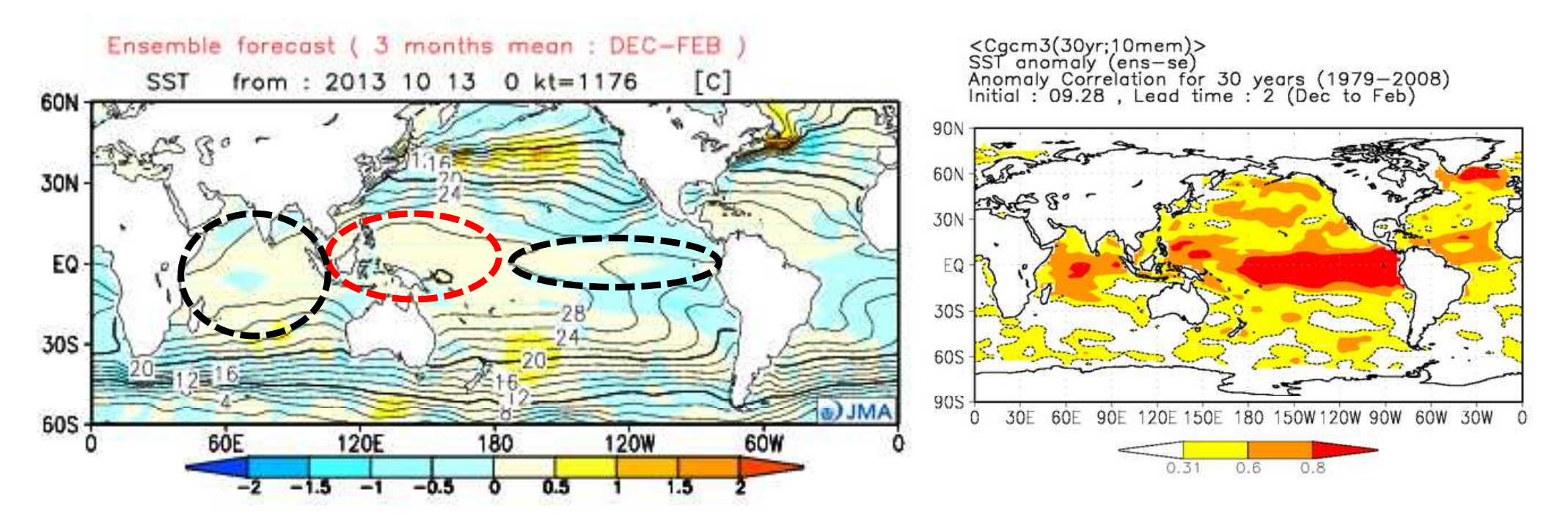

\* What are distinctive features of them?

\* Do they have enough skill?

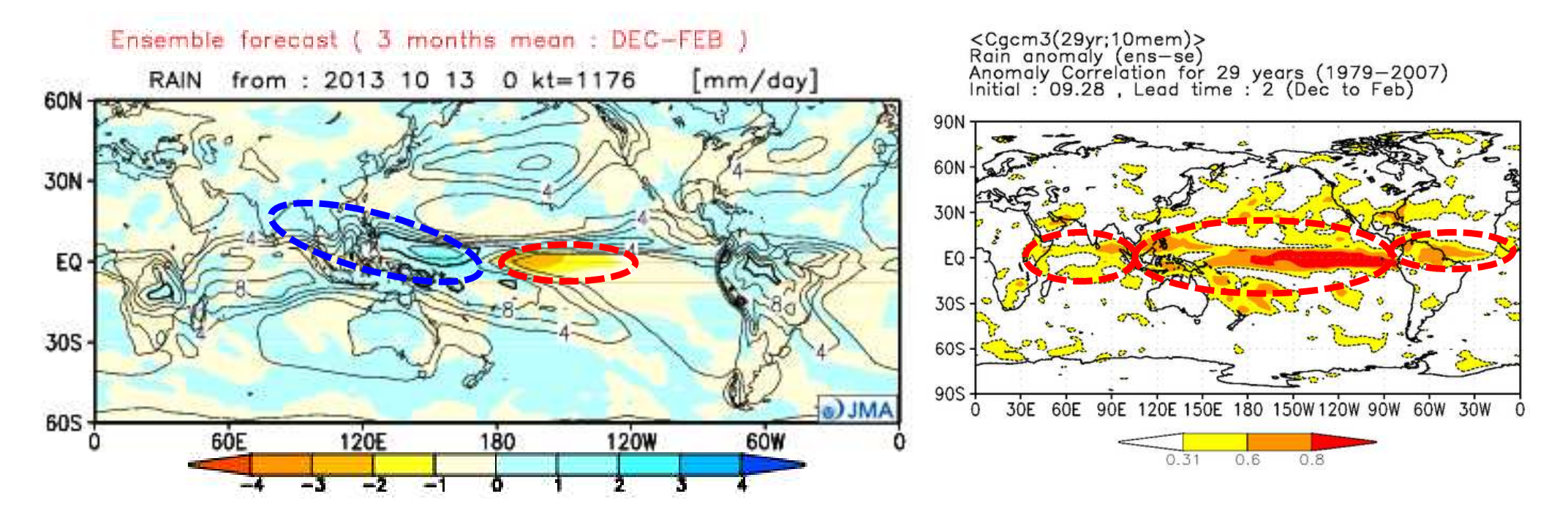

- \* What are distinctive features of them?
- \* Do they have enough skill?

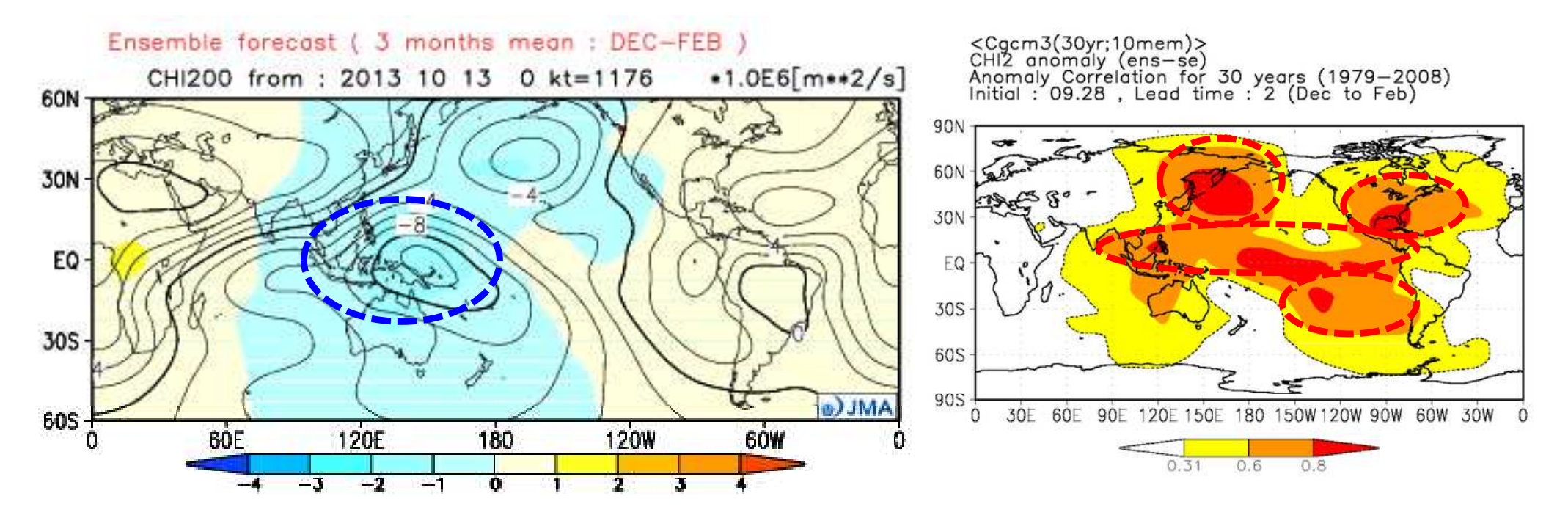

#### \* What are distinctive features of them? \* Do they have enough skill?

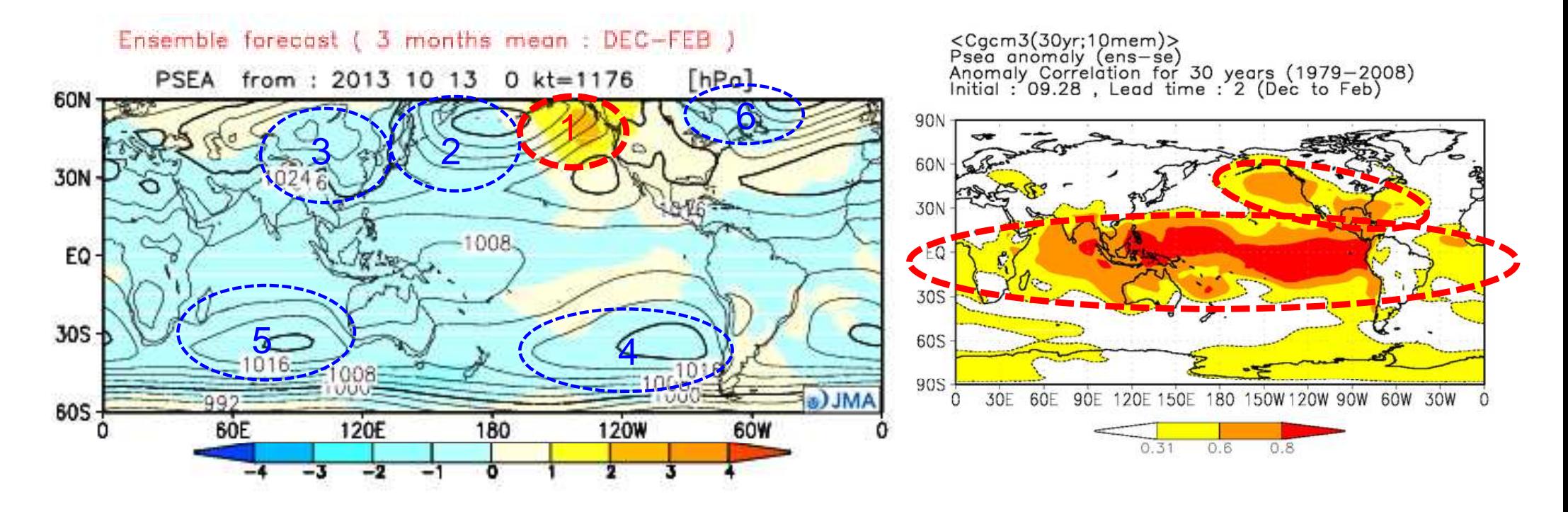

#### \* What are distinctive features of them? \* Do they have enough skill?

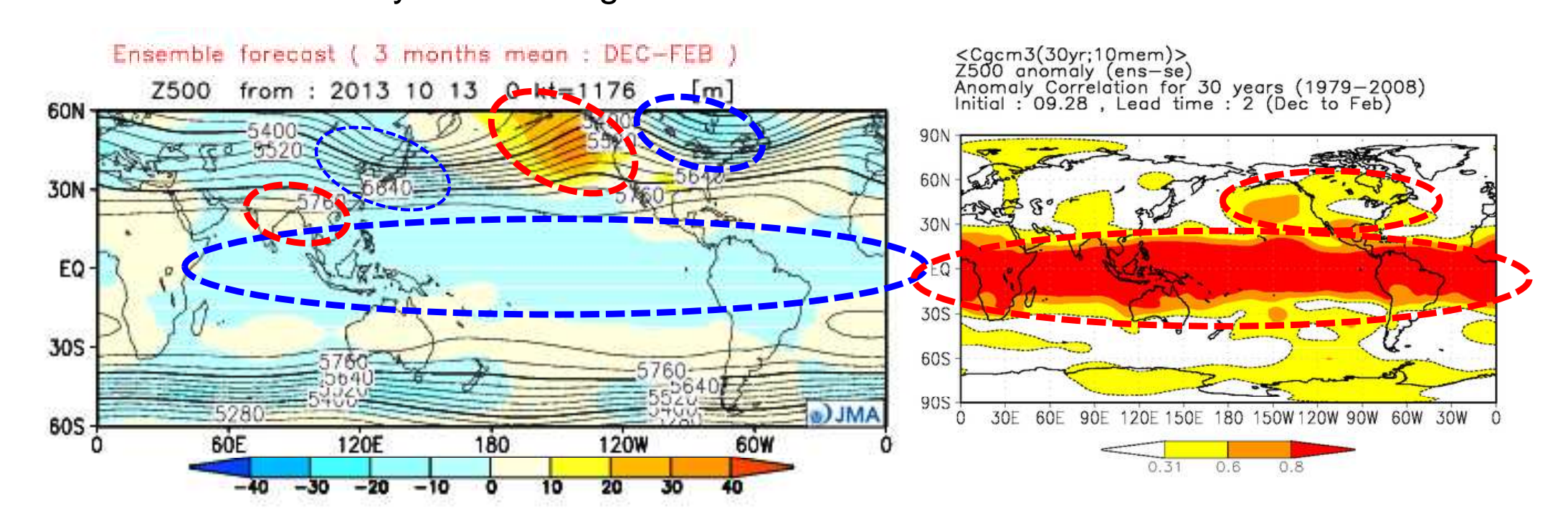

- \* What are distinctive features of them?
- \* Do they have enough skill?

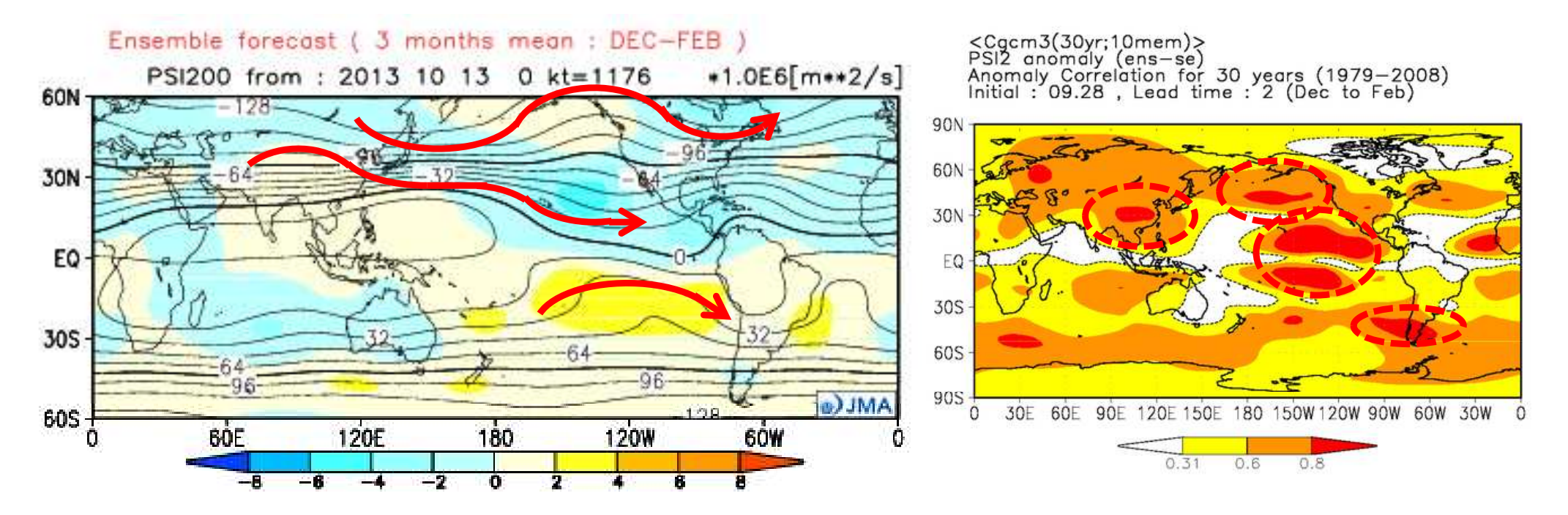

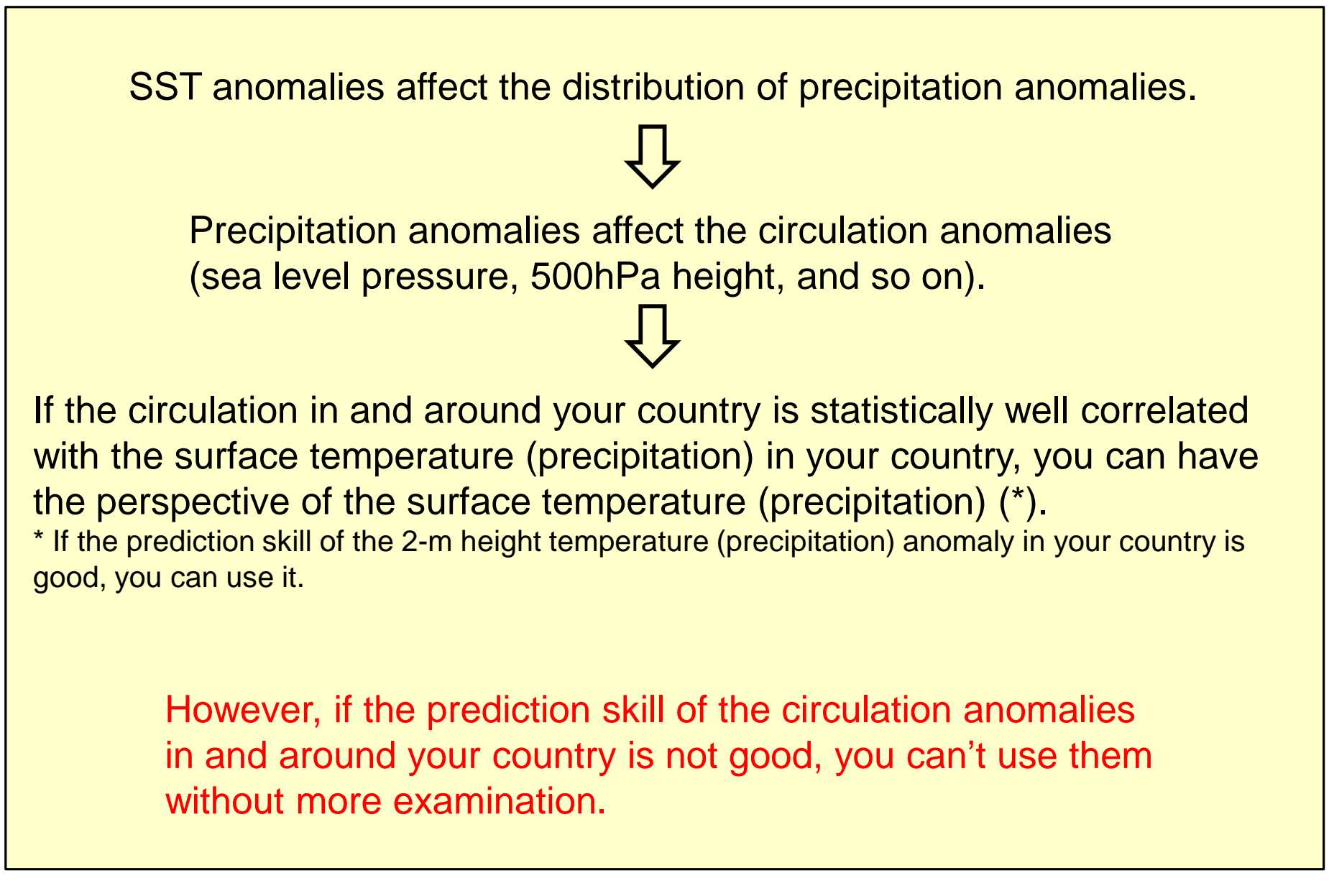

Confirm the observational relationship between the circulation in and around your country and an element for which the model has good skill with using ITACS.

In this case, the observational relationship between SLP / Z500 in and around Japan and OLR from the northeastern Indian Ocean to the western tropical Pacific...

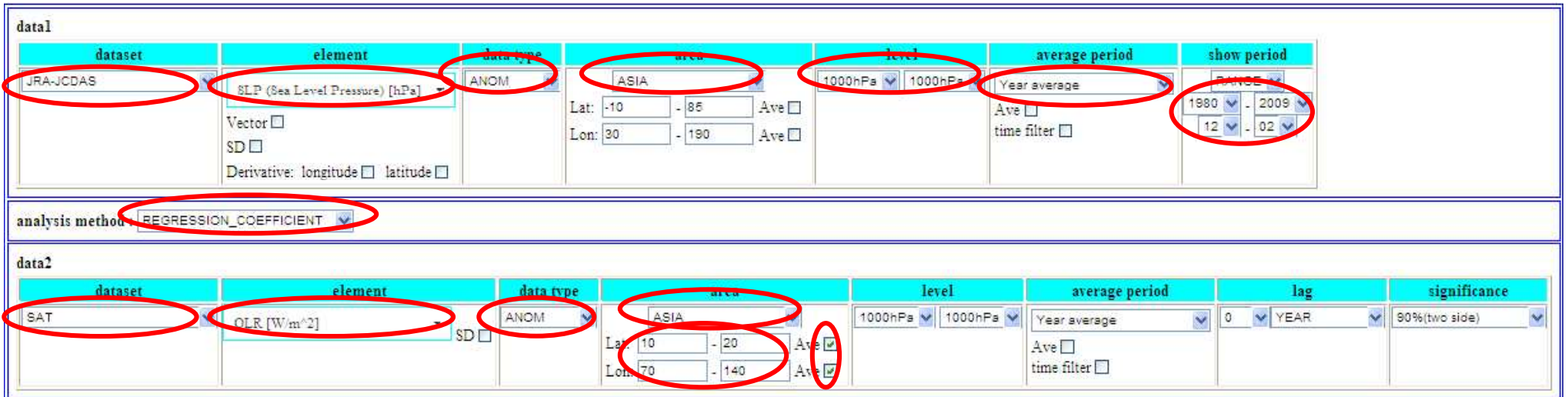

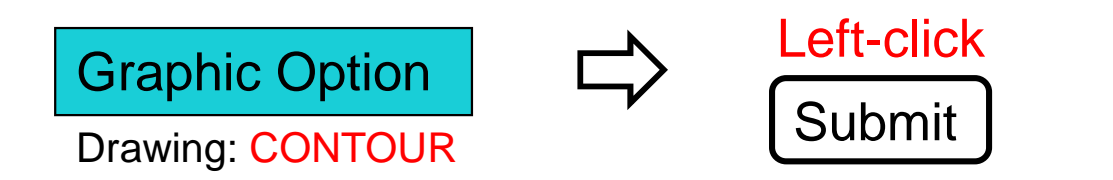

The observational relationship between SLP / Z500 and OLR from the northeastern Indian Ocean to the western tropical Pacific

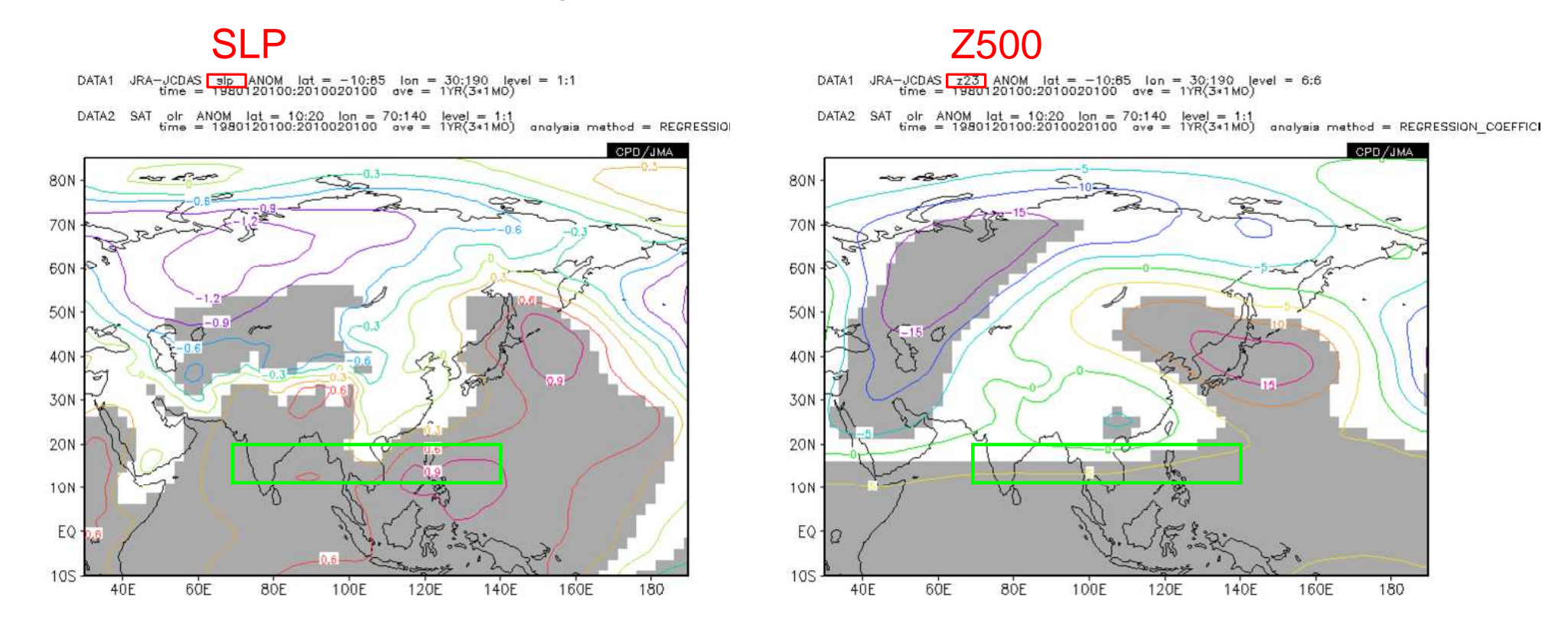

These figures show surface low pressure systems (the western part of the Aleutian low) and upper cold airs tend to prevail in and around Japan when convection is active (OLR anomalies are negative) from the northeastern Indian Ocean to the western tropical Pacific. The model prediction is valid at least for the circulation in and around Japan (though the model rainfall prediction skill in the northeastern Indian ocean is not good).  $_{38}$ 

Is the circulation in and around your country (\*) statistically well correlated with the surface temperature / precipitation in your country?

\* predicted by the model or deduced from an observational relationship

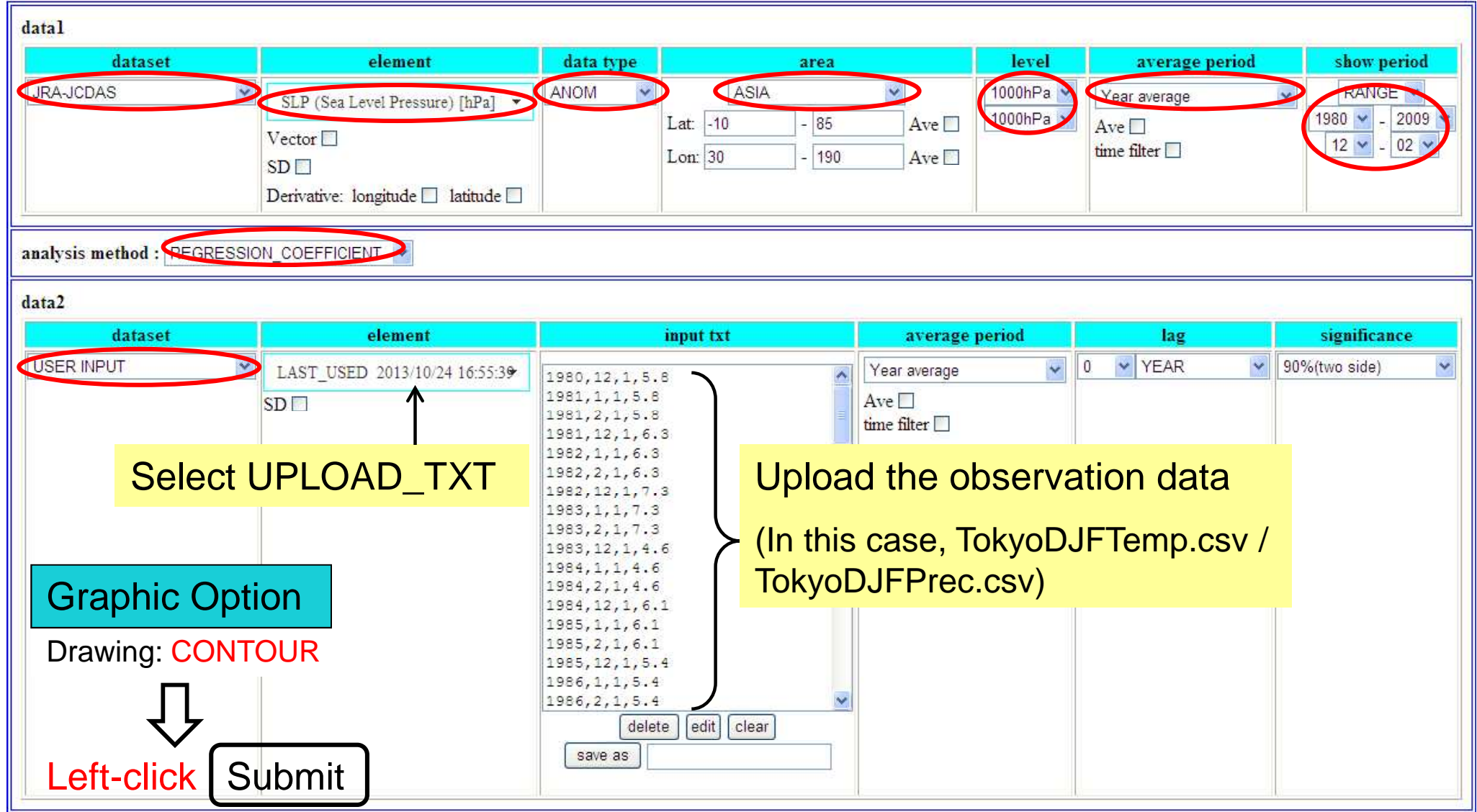

The observational relationship between SLP / Z500 and the surface temperature in Tokyo

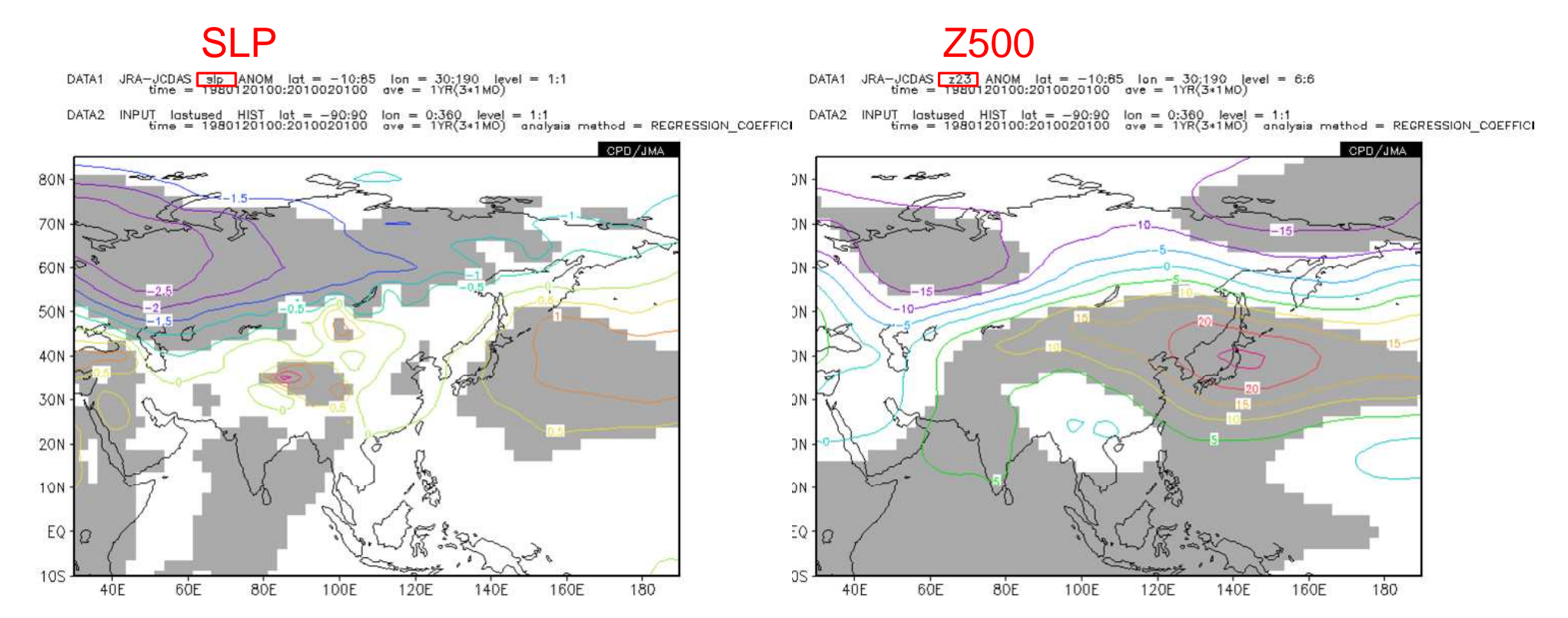

The observational relationship between SLP / Z500 and the precipitation amount in Tokyo

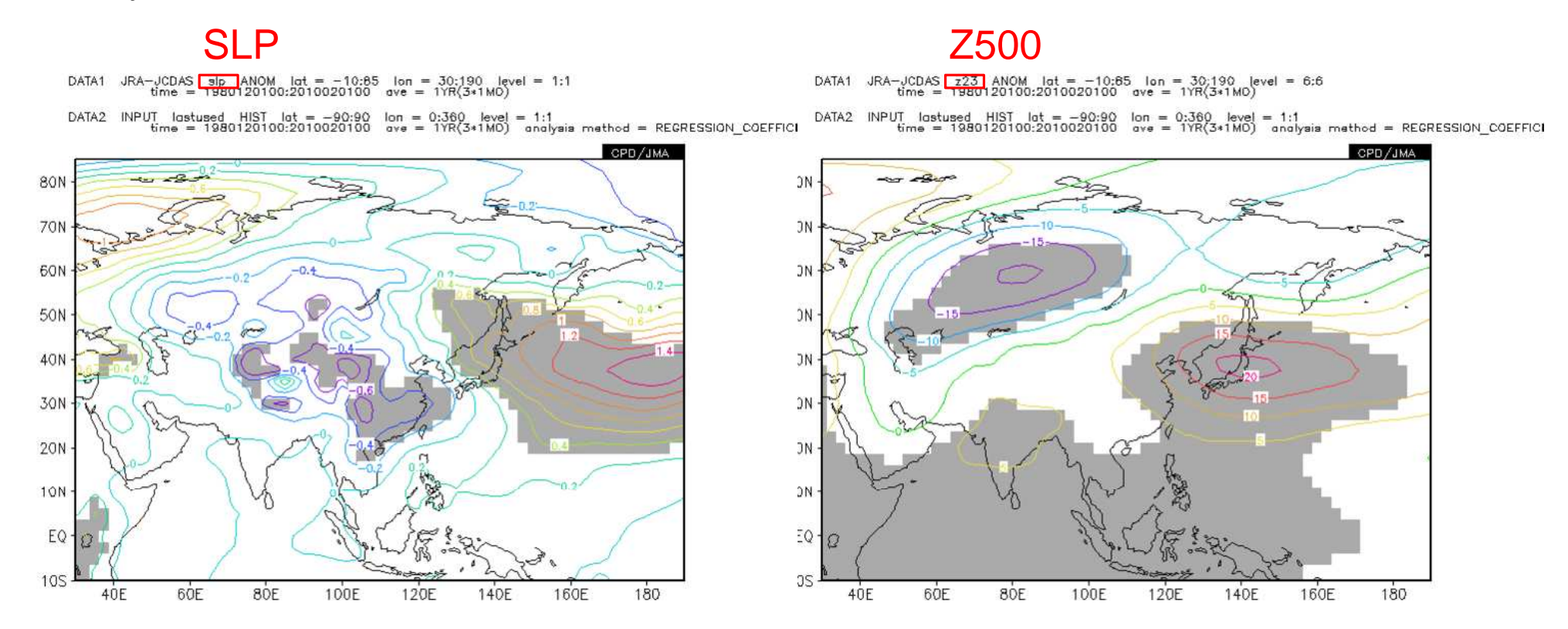

Cold and dry conditions are expected for Tokyo in winter 2013/14!

Please note that such analysis provides only the representative circulation pattern. In general, it is necessary for you to grasp various circulation patterns which bring hot/cold/wet/dry condition to your country. 41

# Please build a forecast for your country in winter 2013/14.

•What predictors did you select for your guidance?

- •How did the guidance predict the hottest/coldest/wettest/driest year in your country?
- •Is the guidance skillful from the viewpoints of deterministic forecast and probabilistic forecast?
- •Is the guidance result for winter 2013/14 considered to be valid? Does the model predict distinct anomalies of the predictors?

We will hold the presentation session from 3PM. Please make a short (17 minutes) presentation on your forecast.

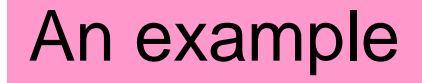

# Summary of Tokyo guidance

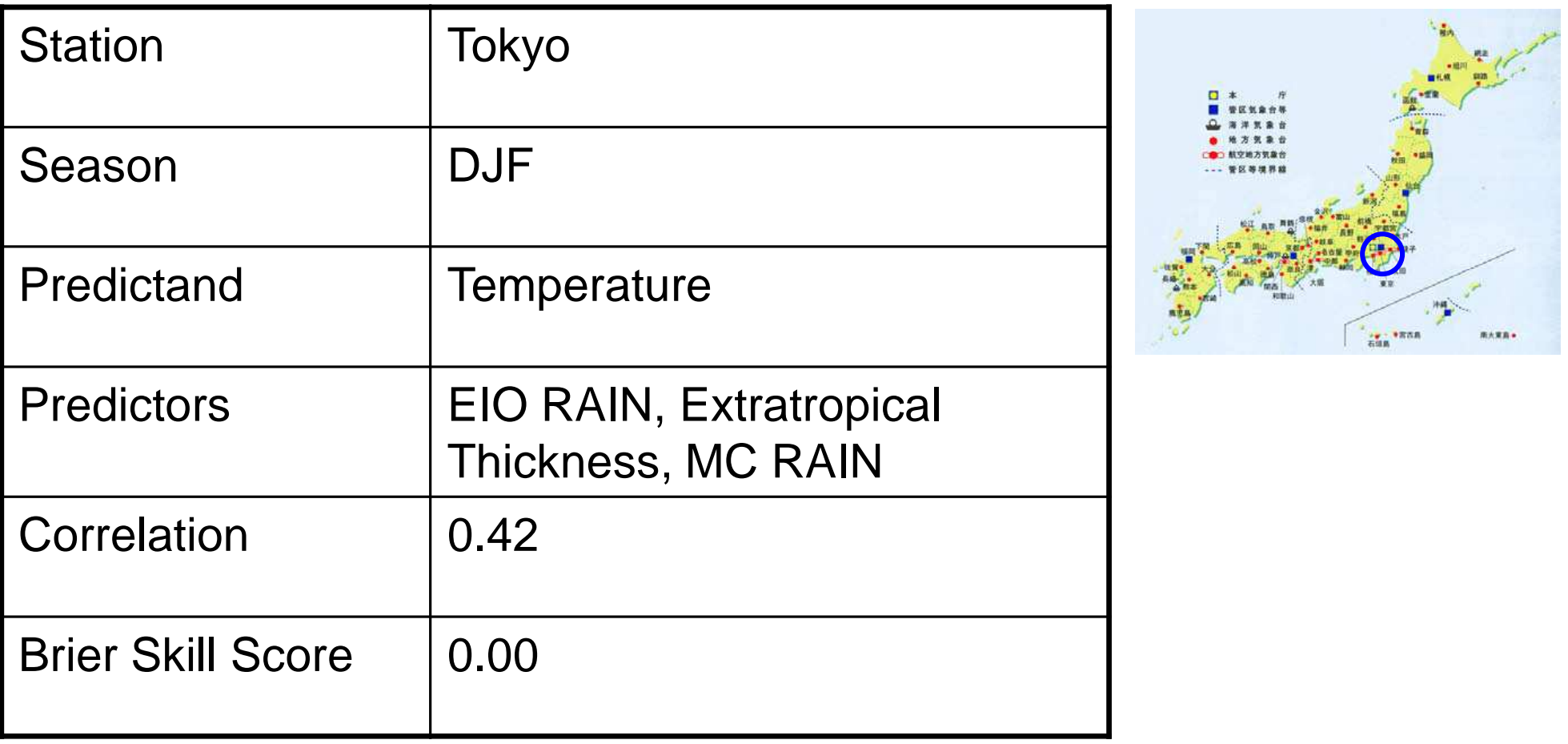

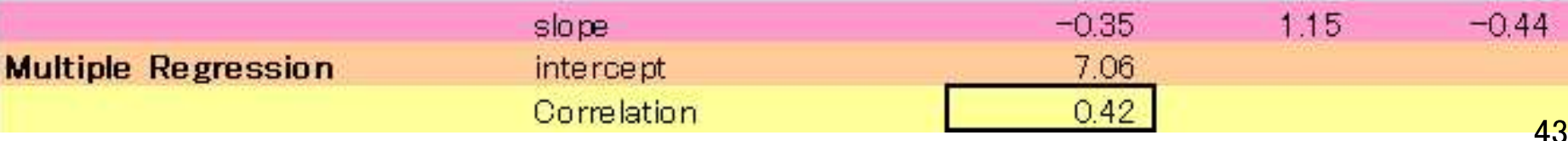

# The reason I have selected these predictors

DATA1 SAT of ANOM  $\det = -10.65$   $\ln = 30.190$   $\text{level} = 1.1$ <br>time = 1980120100:2010020100 ave = 1YR(3\*1MO)

DATA2 INPUT lastused HIST  $\det = -90:90$   $\det = 0:360$  (evel = 1:1<br>
time = 1980120100:2010020100 ave = 1YR(3\*1MO) analysis method = REGRESSION\_COEFFICI

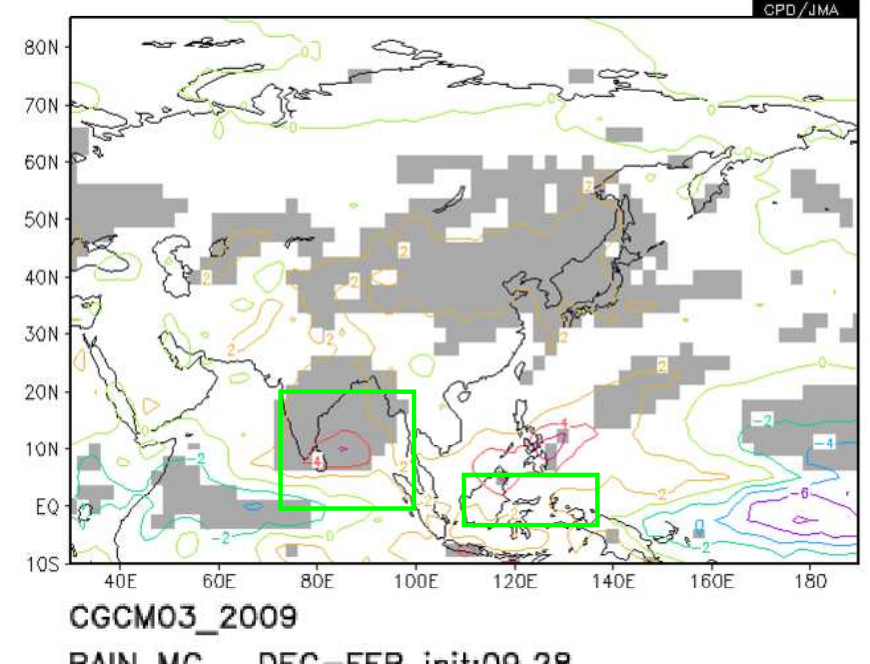

This is the relationship between OLR and DJF temperature in Tokyo. The OLR (convective activity) in Maritime Continent and that in the eastern Indian Ocean look possible predictors.

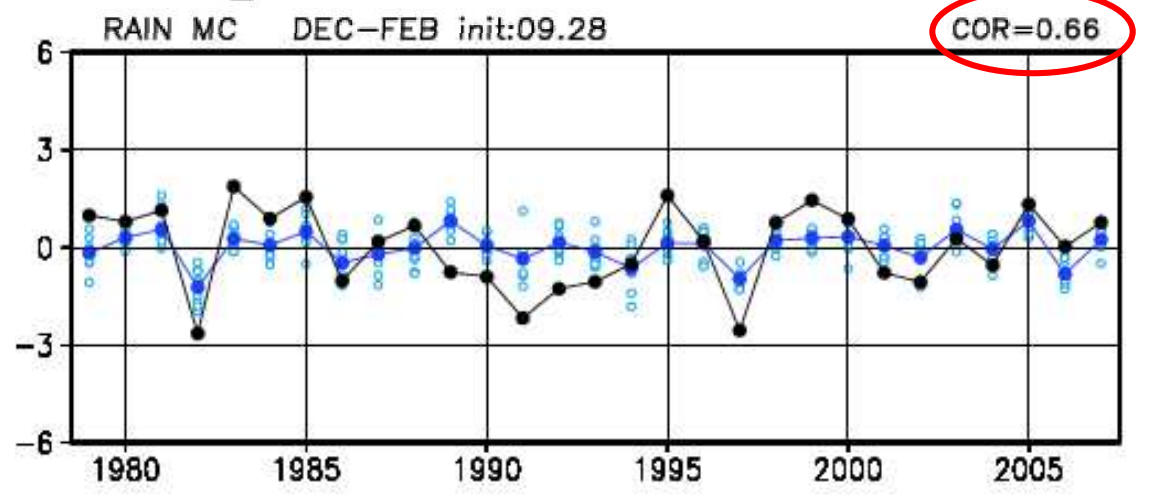

Anomaly correlation between the observed and forecasted DJF rainfall amounts in Maritime Continent is more than 0.6. Prediction skill is good.

# The reason I have selected these predictors

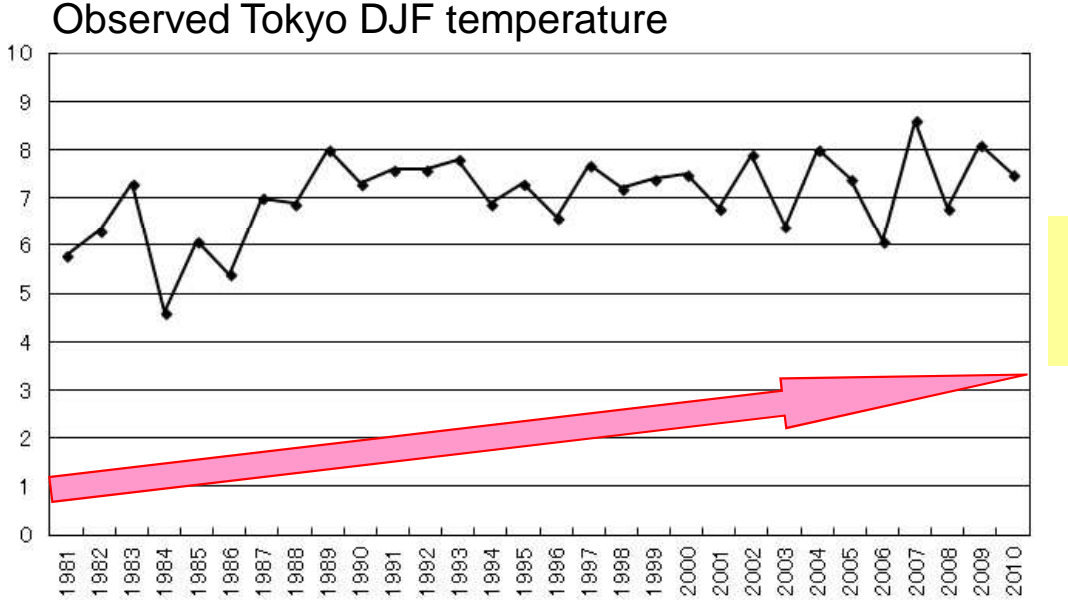

Observed Tokyo DJF temperature has upward long-term trend.

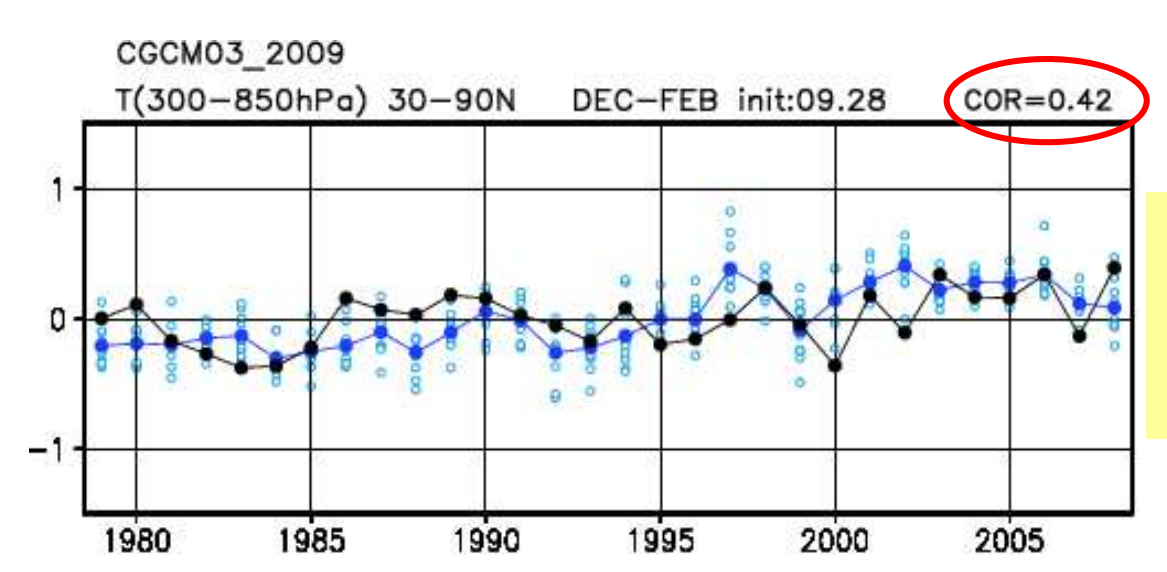

Extratropical thickness is a good indicator of global warming.

Its prediction skill is good (tolerable).

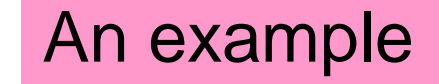

## Verification

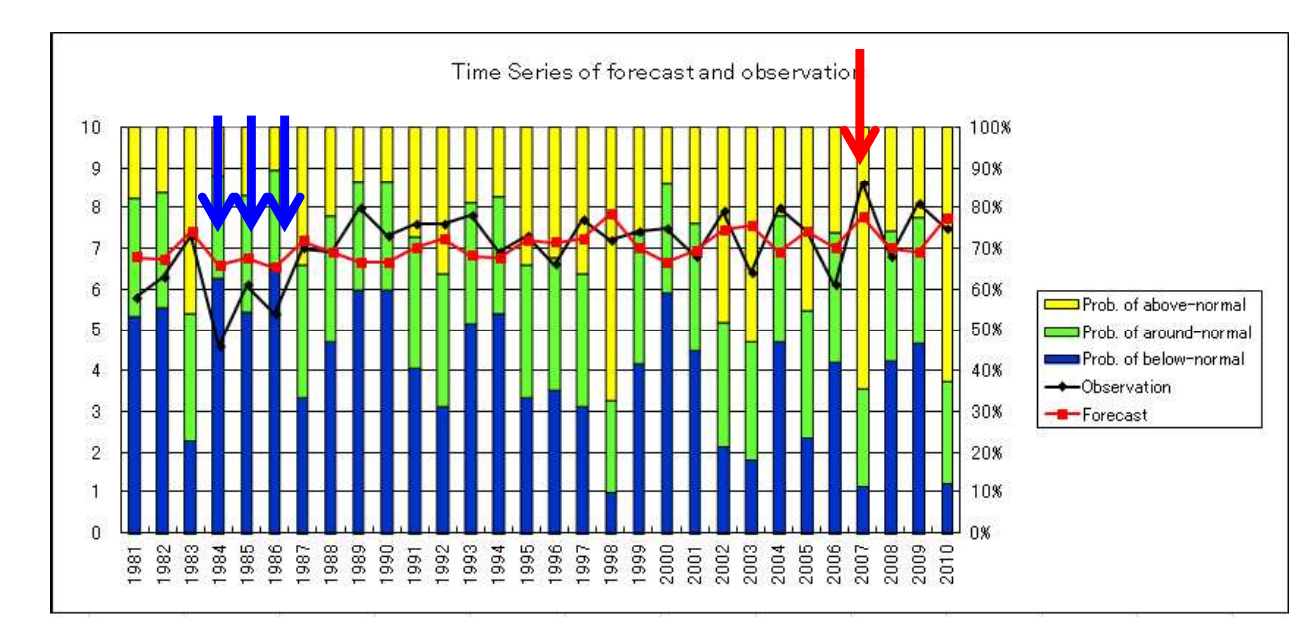

The upward trend is well predicted. Moreover, the guidance can predict extreme cold winters from 1984 to 1986 and extreme warm winter in 2007.

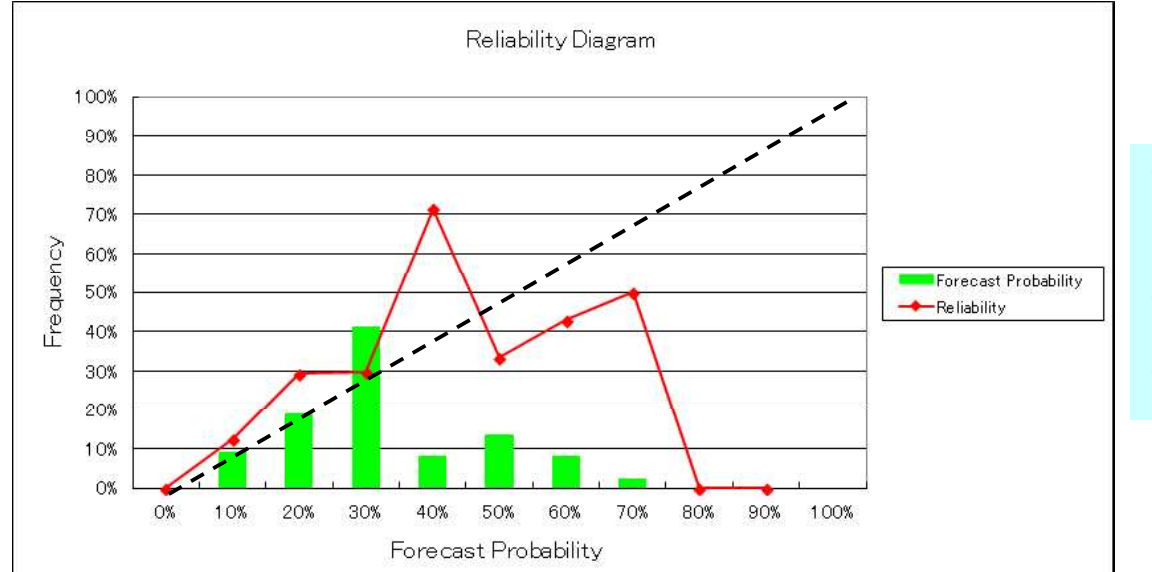

The figure shows reliability diagram of DJF temperature in Tokyo. The forecast probability is reliable for the forecasts 10% - 50%.

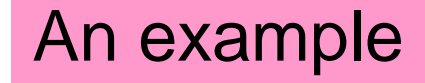

# Forecast of winter 2013/14

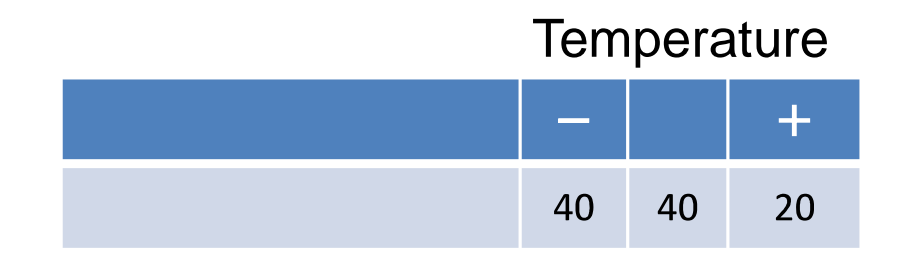

 The Tokyo temperature guidance predicts 35%, 32%, and 33% for below-normal, around-normal, and above-normal, respectively.

 The model predicts that convection will be active from the northeastern Indian Ocean to the western tropical North Pacific. The area of EIO RAIN index used in the guidance covers not only the northeastern Indian Ocean but also the eastern equatorial Indian Ocean, where the model predicts that convection will be inactive.

 In fact, the OLR from the northeastern Indian Ocean to the western tropical North Pacific is correlated with the SLP and Z500 in and around Japan. The SLP and Z500 in and around Japan, which are good indicators of northwesterly surface cold winds and upper cold airs over Japan respectively, are well correlated with Tokyo temperature.

 Therefore, we correct the guidance result, and expect Tokyo temperature in winter 2013/14 will be near or below normal, both with a 40% probability.

 $2012.12 - 2013.02$ 

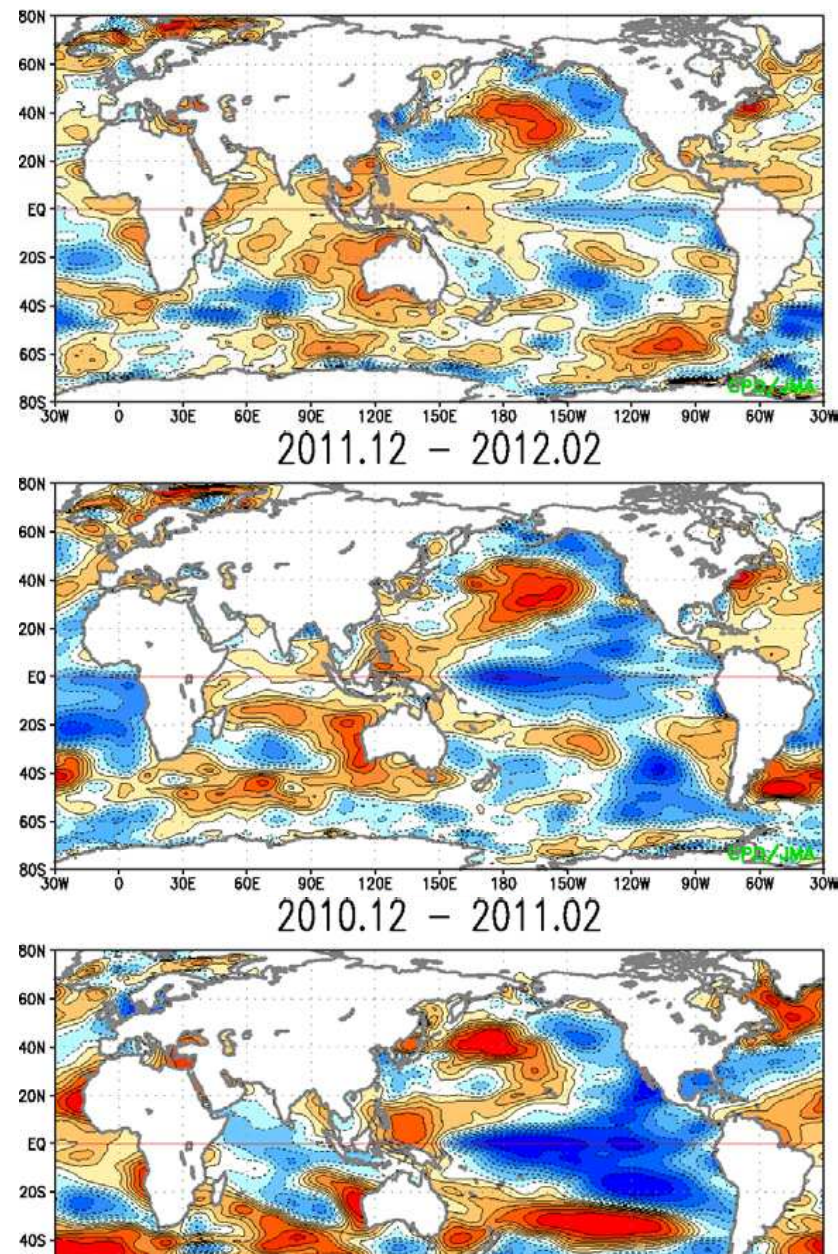

120E

150E

 $-1.51.20.90.70.50.30.10.10.30.50.70.91.21.5$  (°C)

180

**150W** 

120W

90W

**60W** 

30%

605

 $805 - 80W$ 

30E

60E

90E

#### Observed SST anomaly **Observed OLR** and its anomaly

 $2012.12 - 2013.02$ 

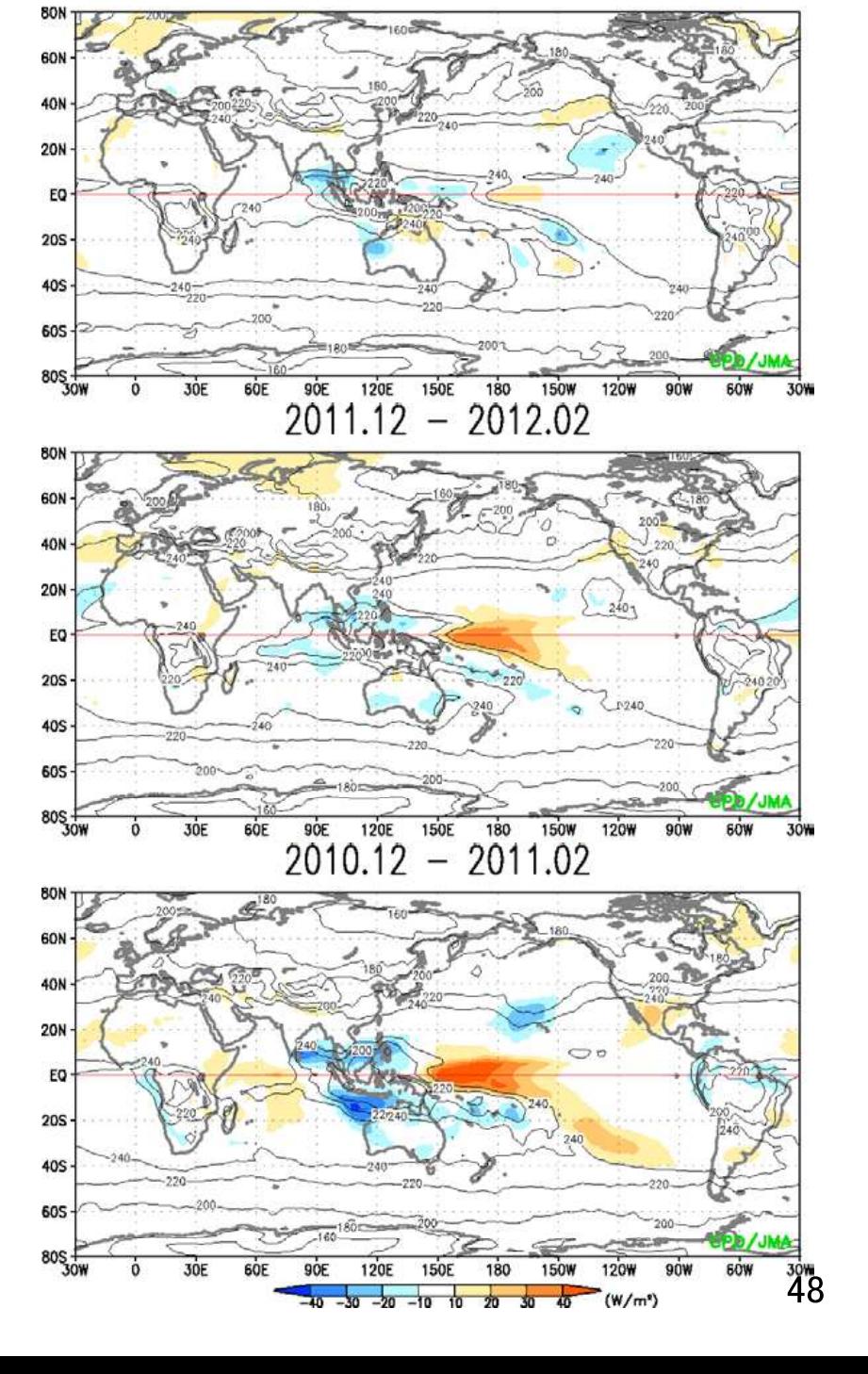

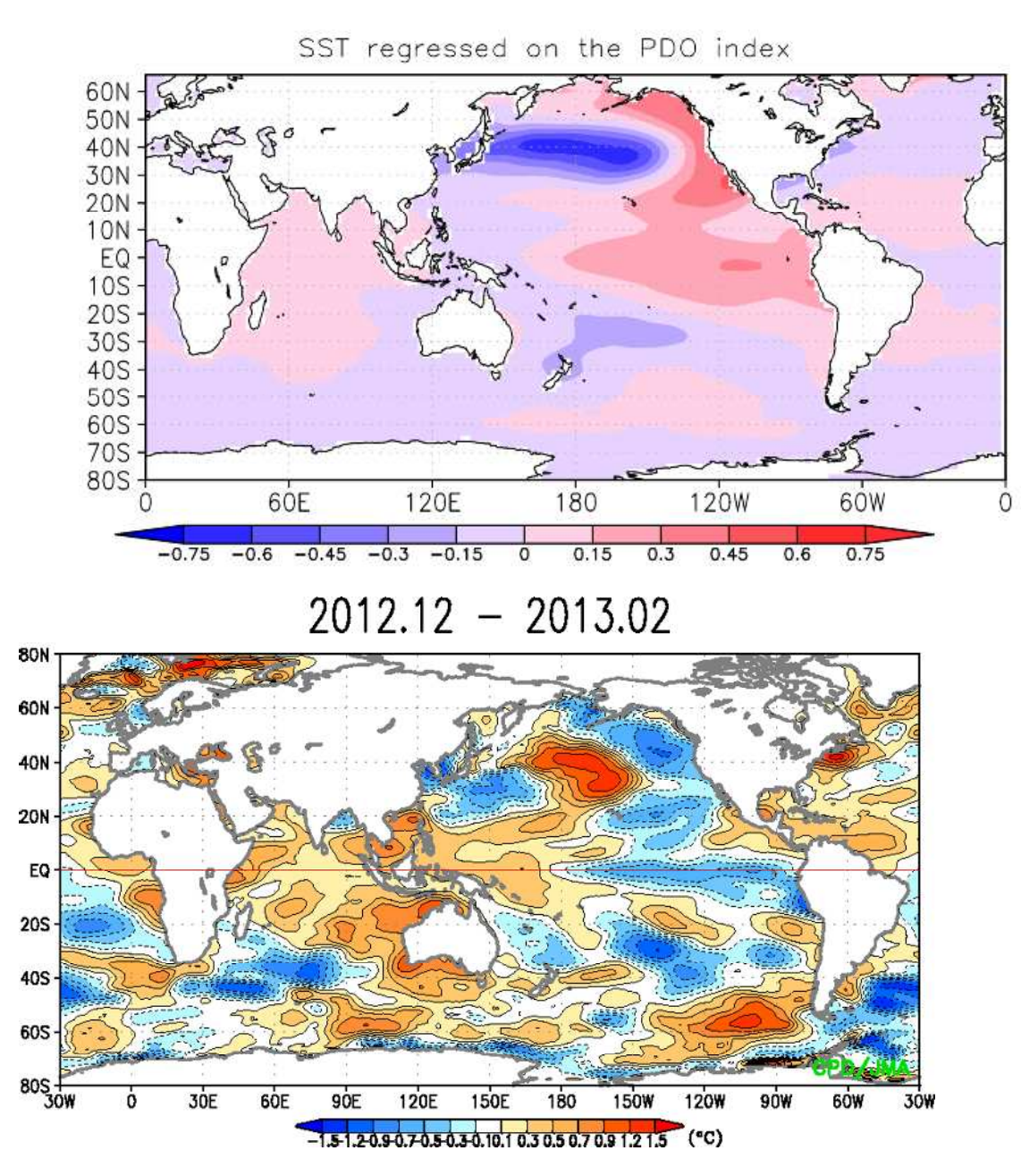

In recent years, the spatial pattern of the negative phase of PDO (Pacific Decadal Oscillation) prevails (including 2010/11 La Niña). Warm SST and active convection in and around the western tropical Pacific are expected also in the view point of decadal oscillation.

# Appendix

#### Appendix: How to install OpenGrADS

## **OpenGrADS Download page**

## http://sourceforge.net/projects/opengrads/files/

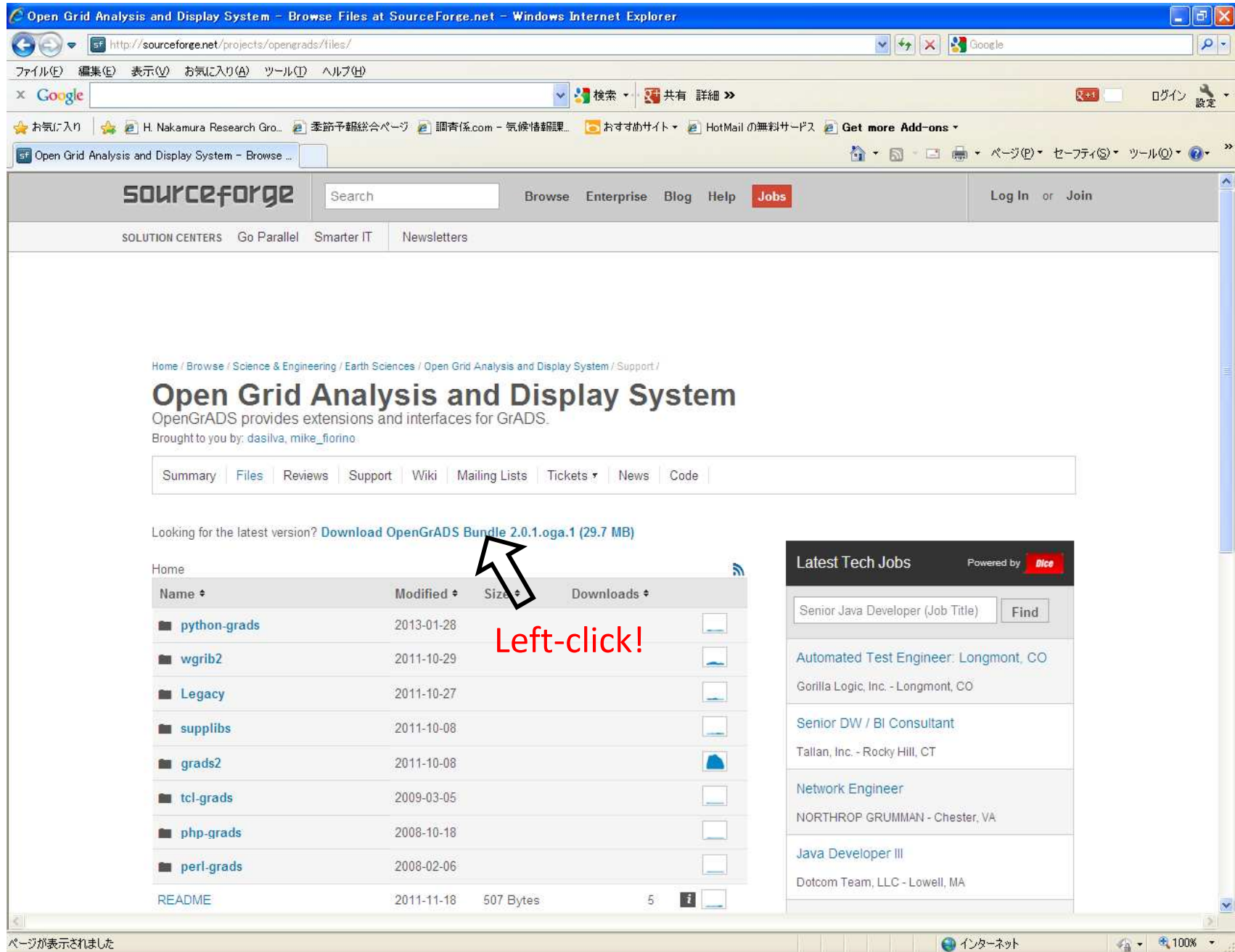

ページが表示されました

#### (If the yellow message bar is not shown, go to the next step.)

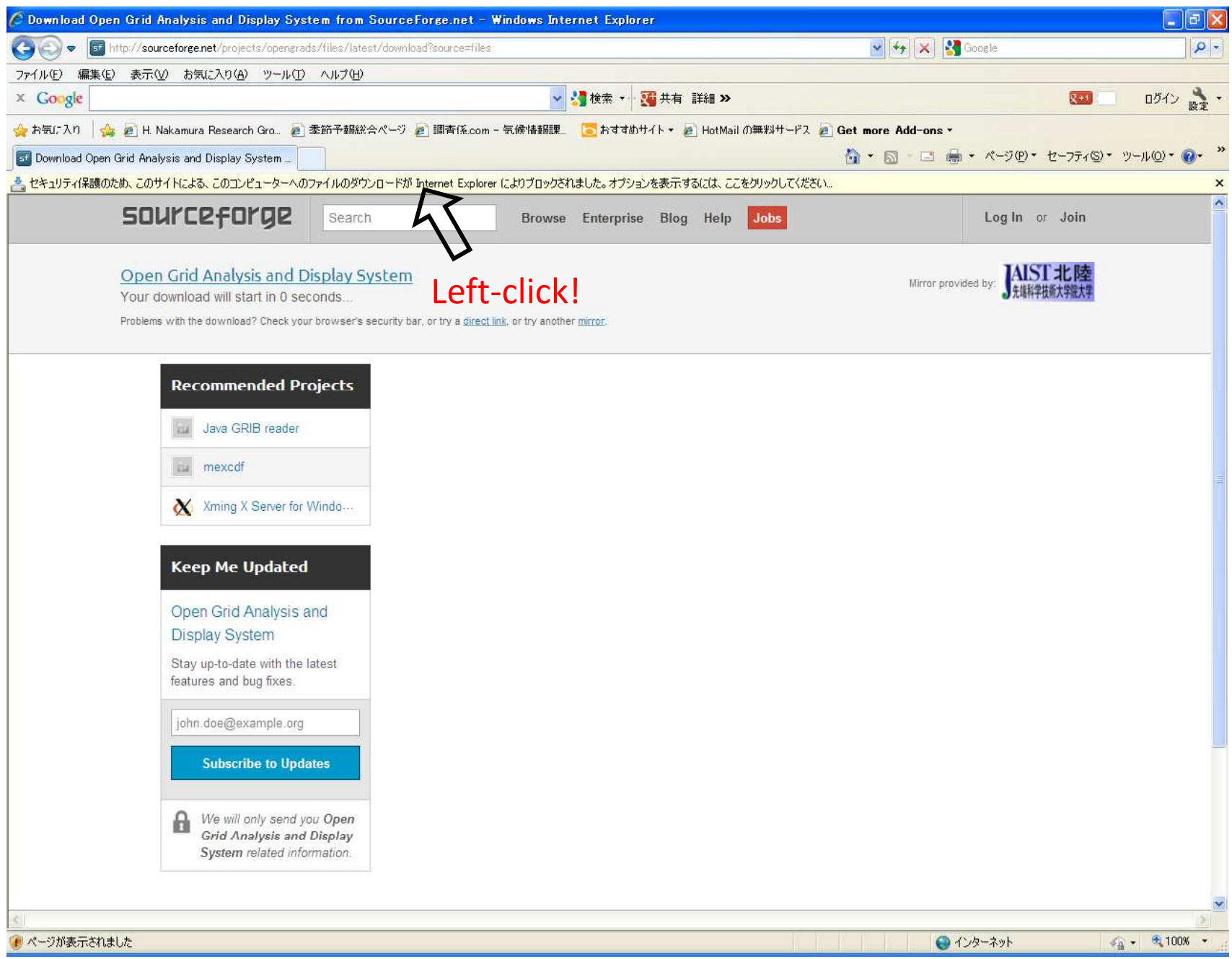

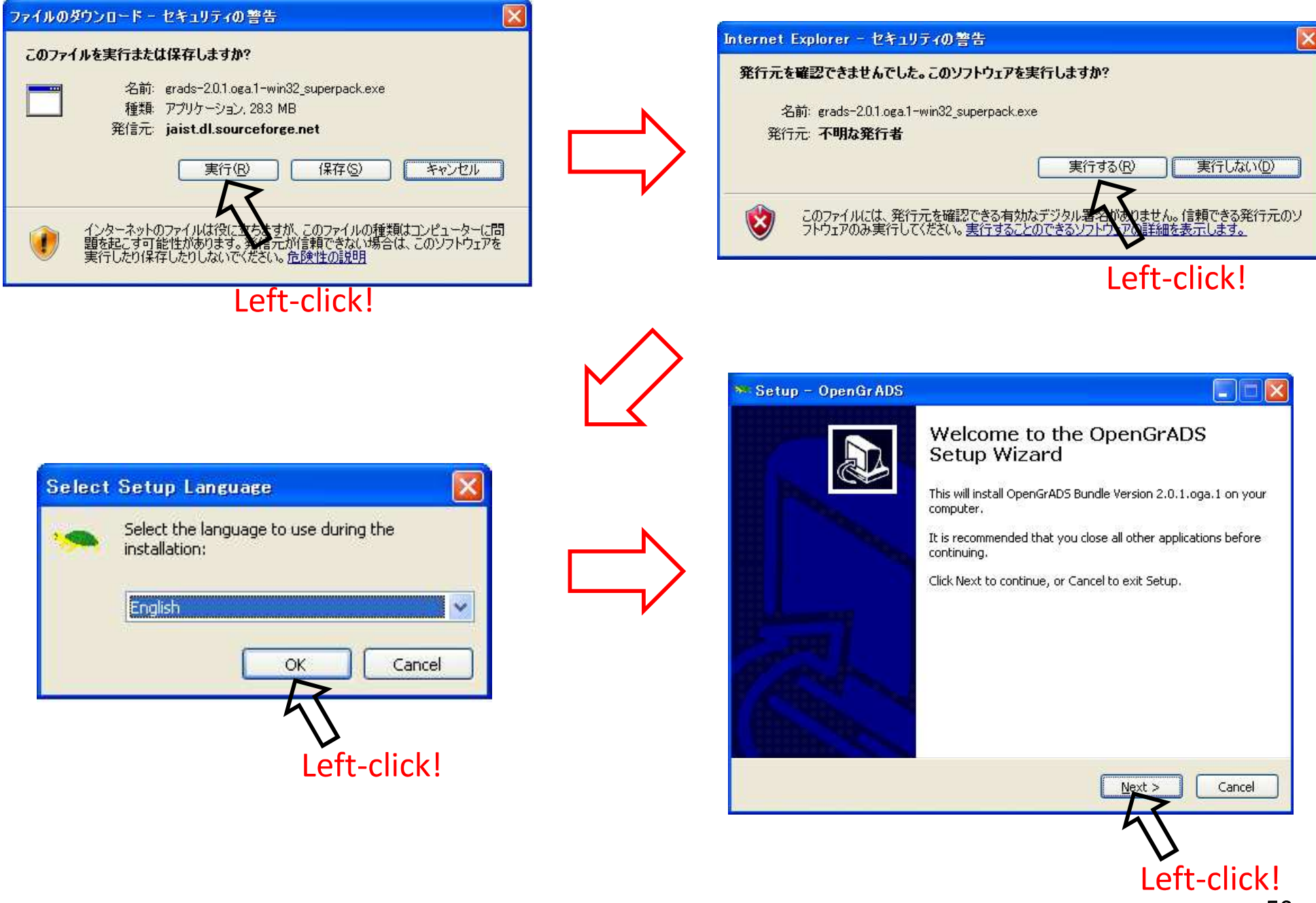

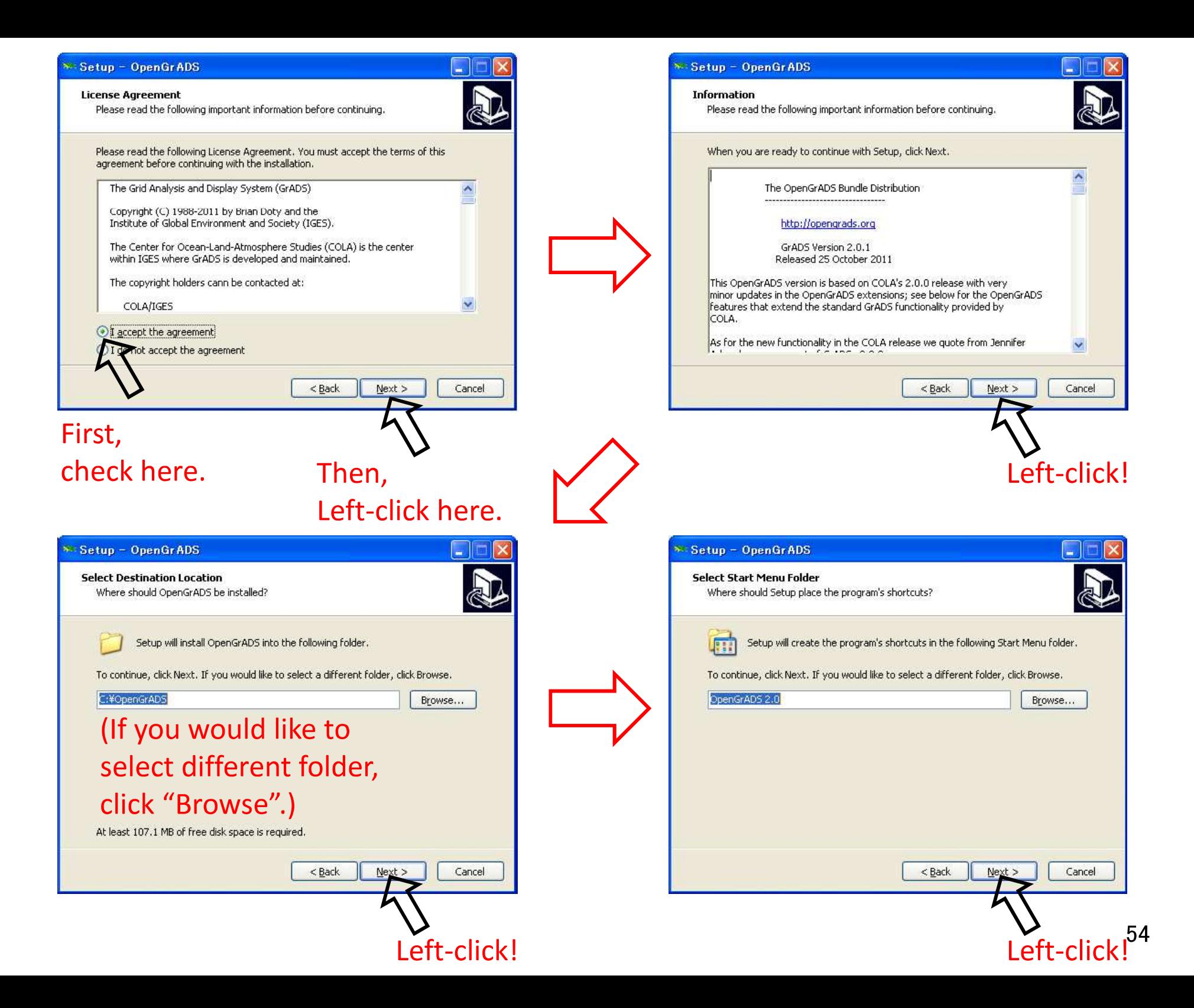

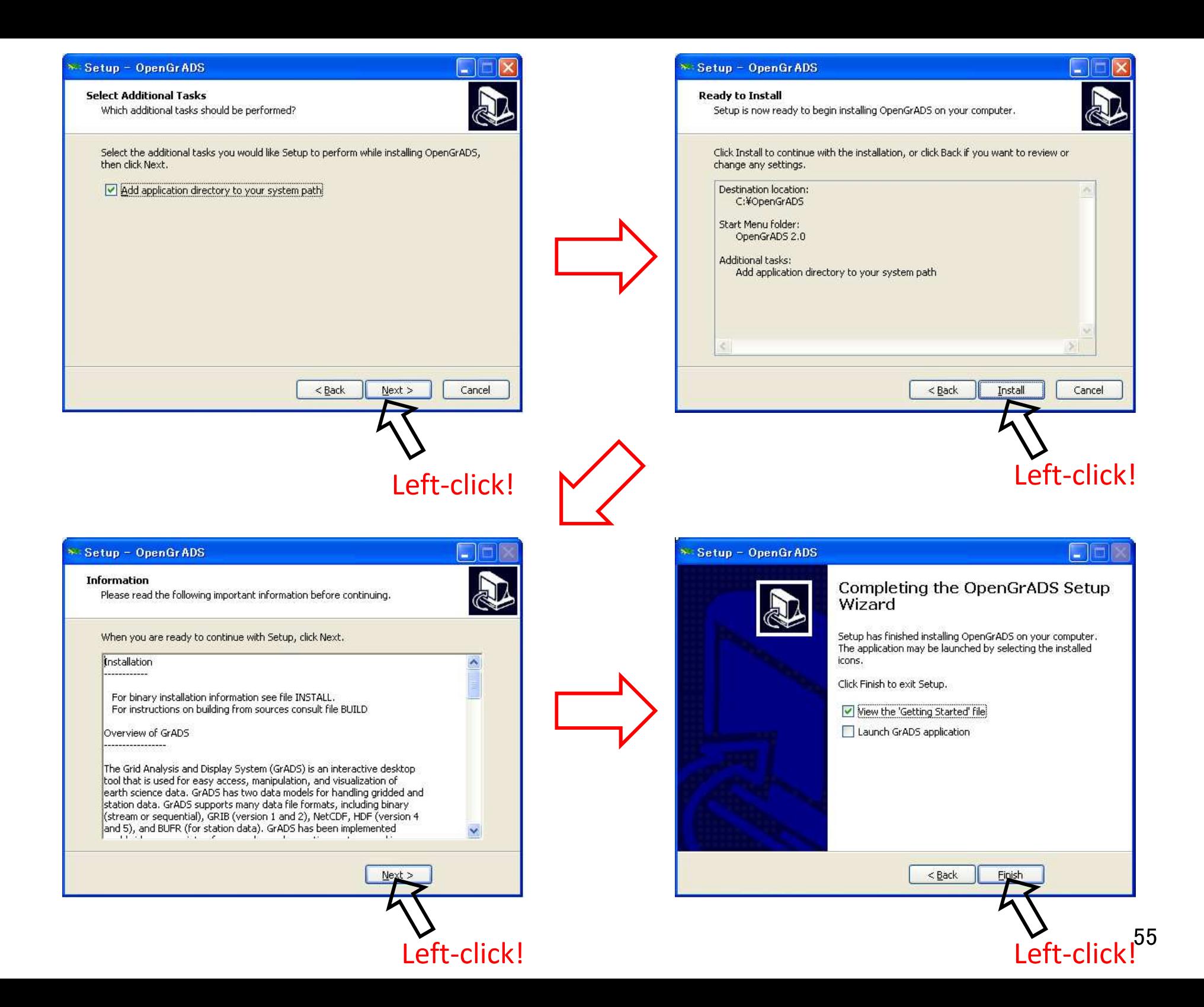

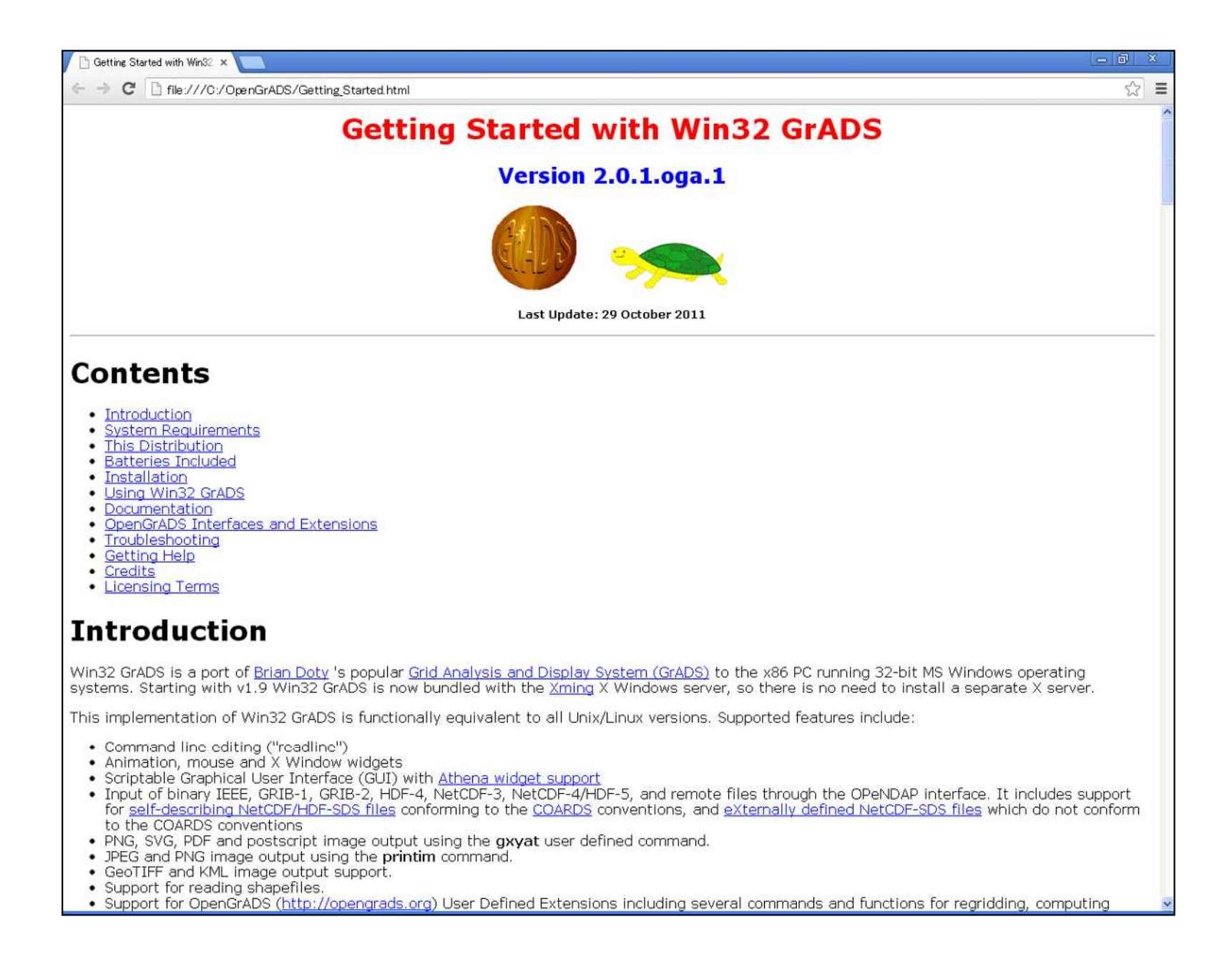

Appendix: How to install OpenGrADS

# **Start-up of GrADS**

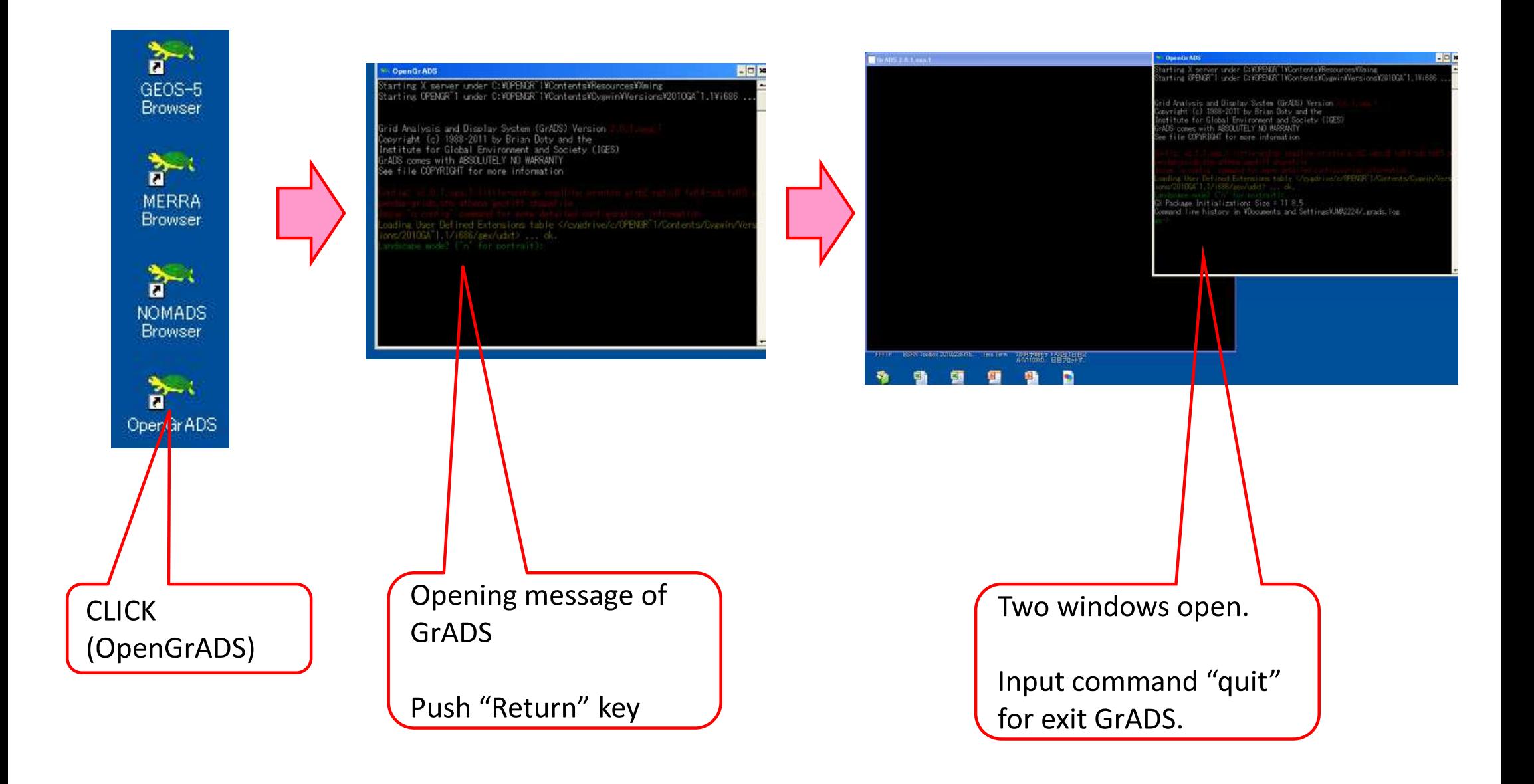